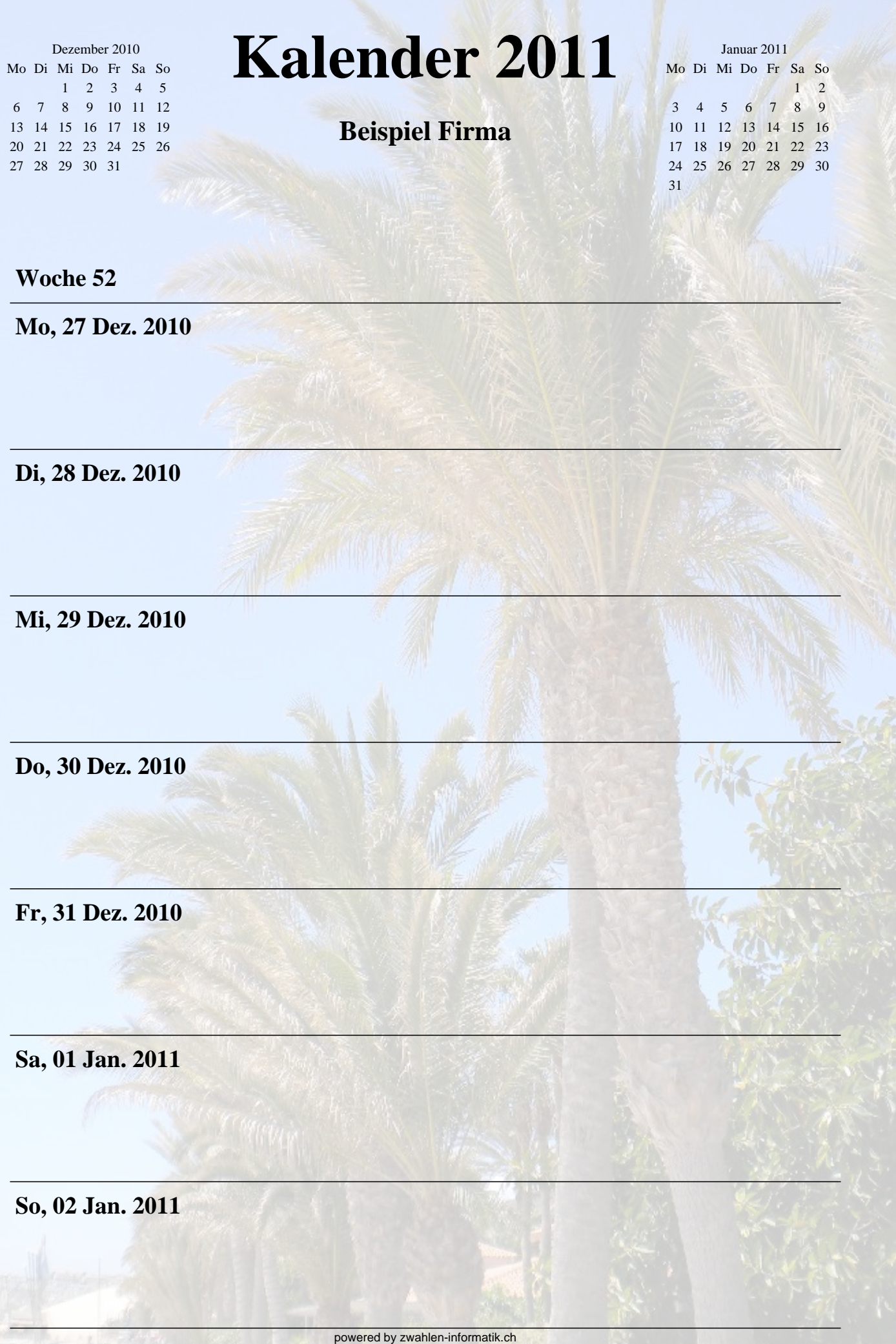

é

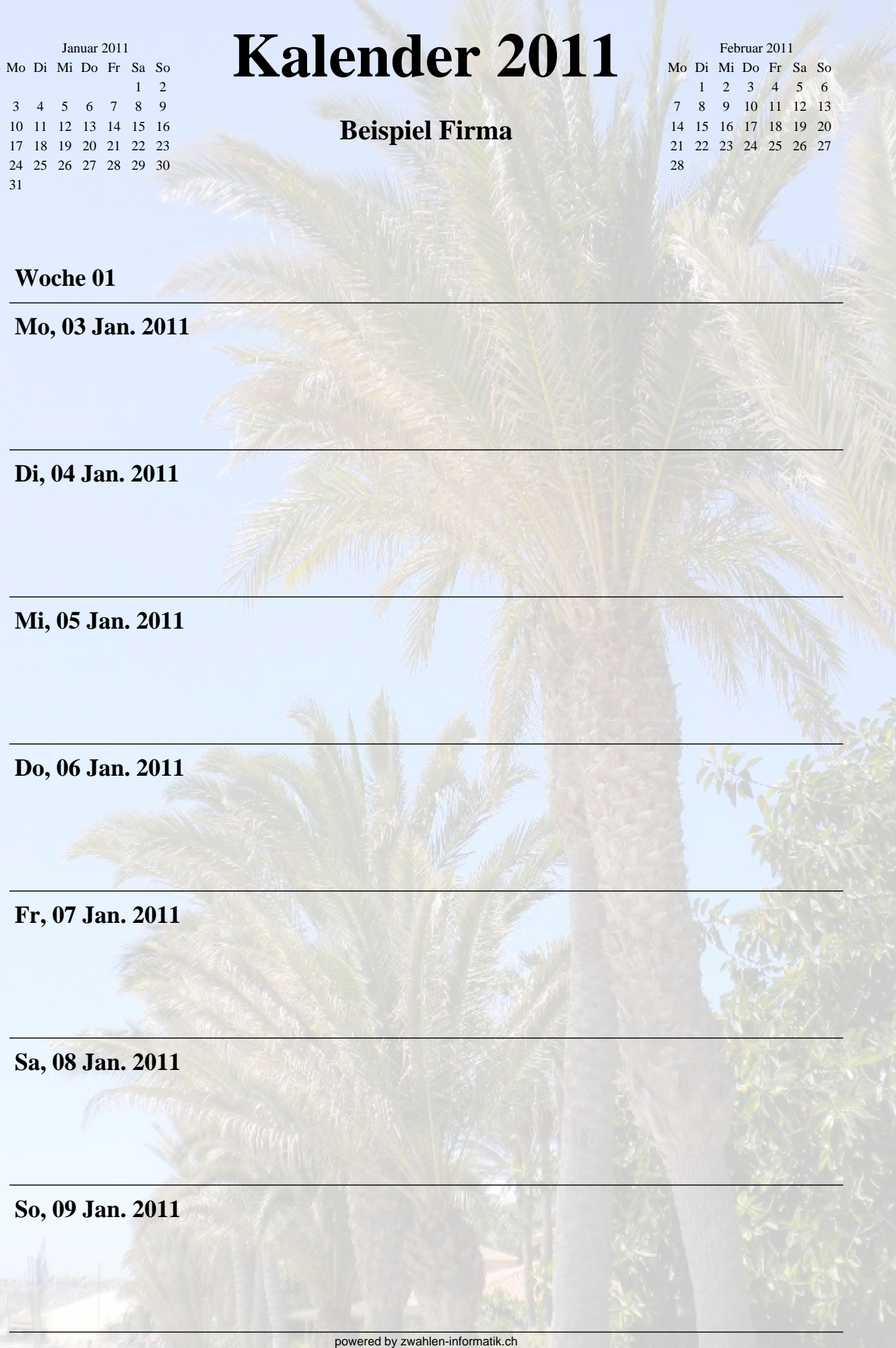

F

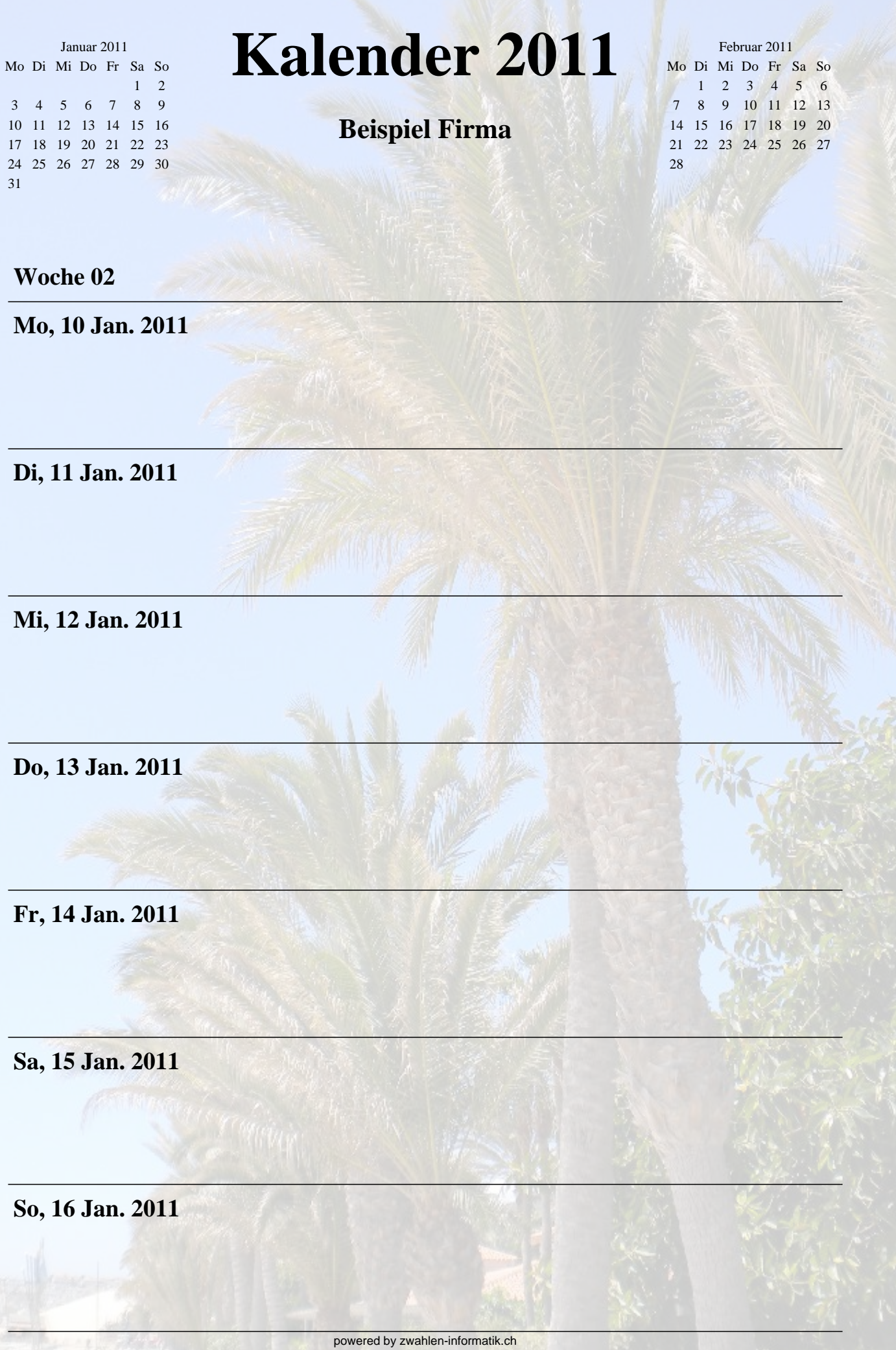

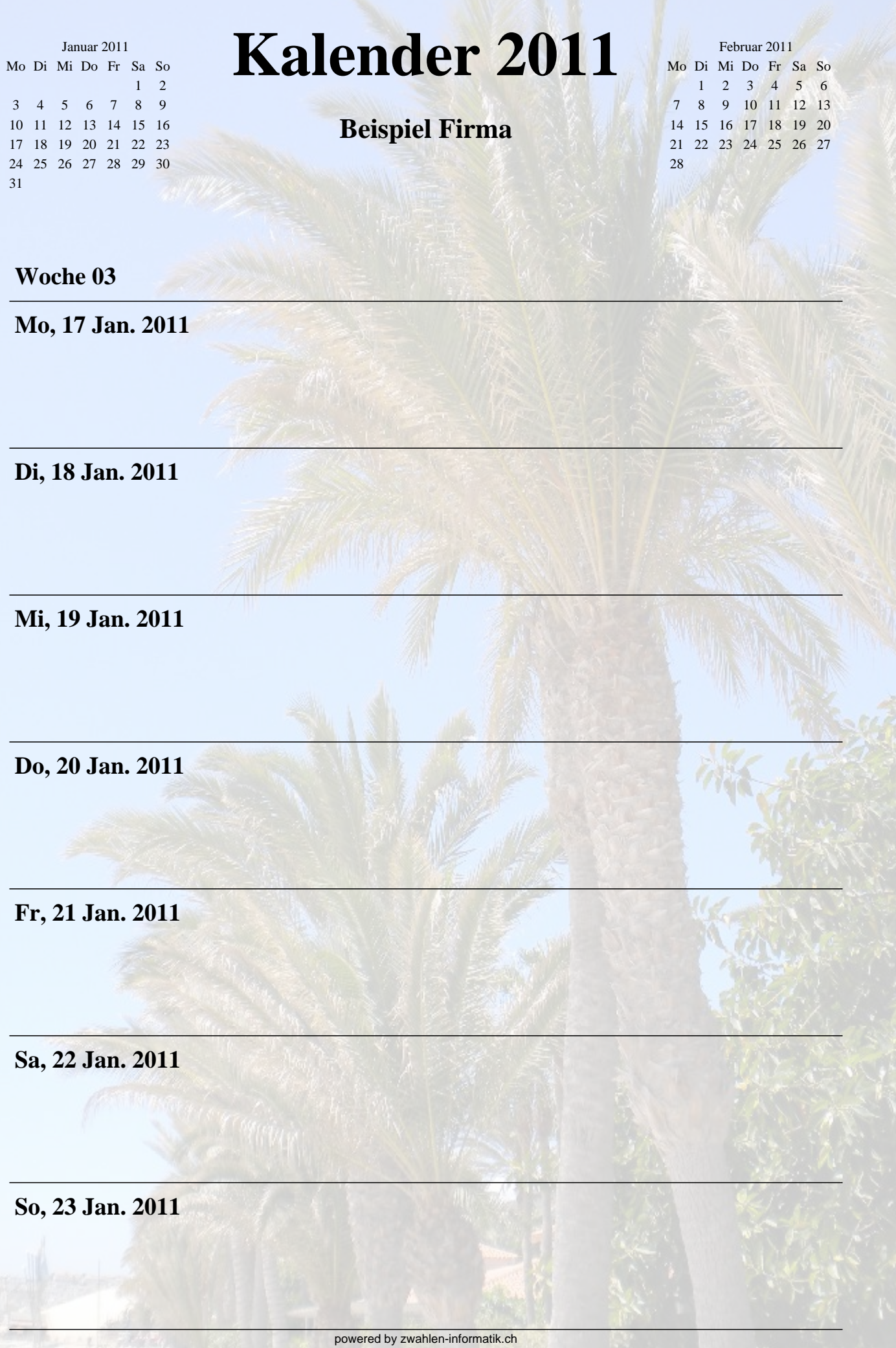

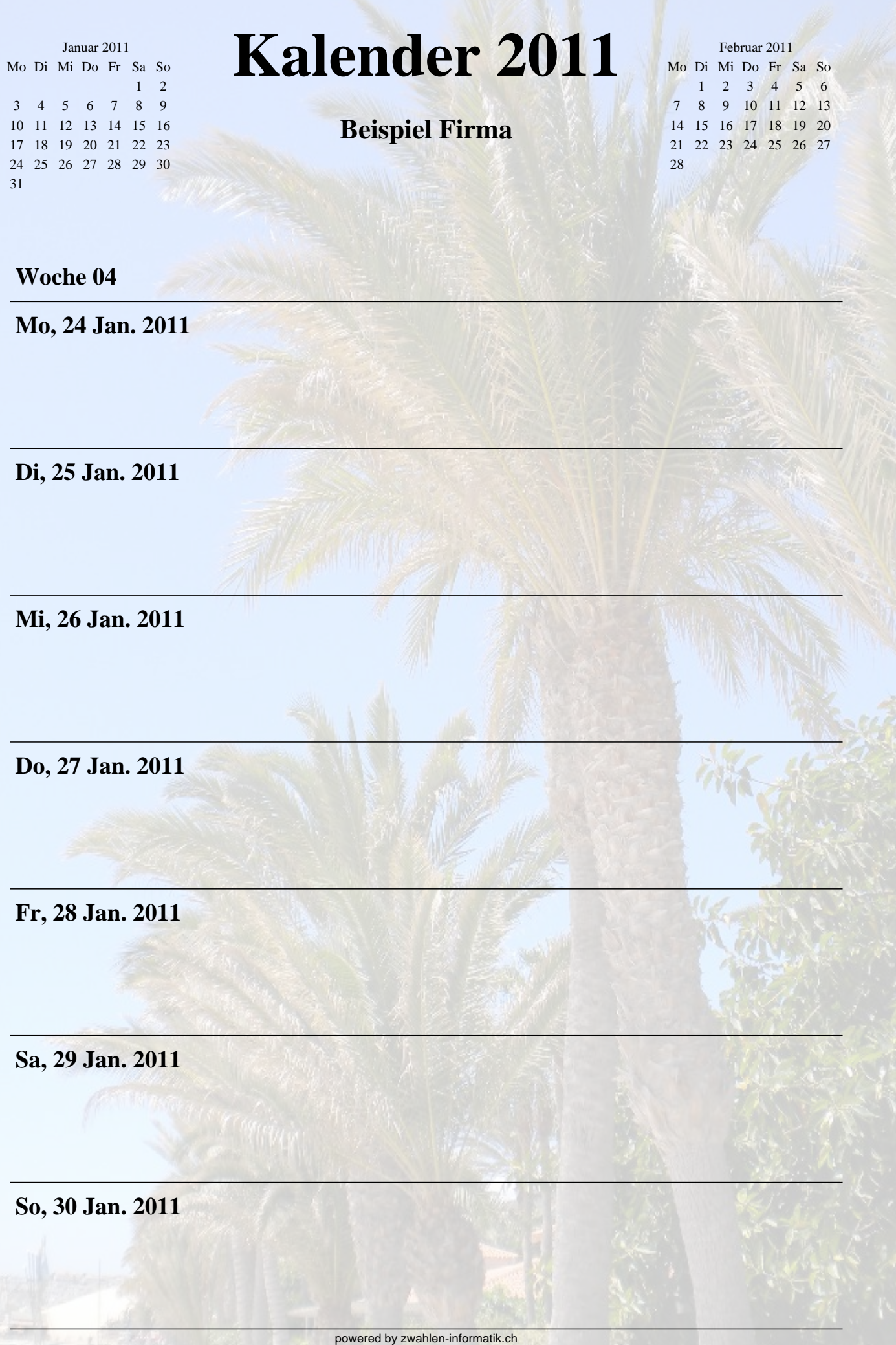

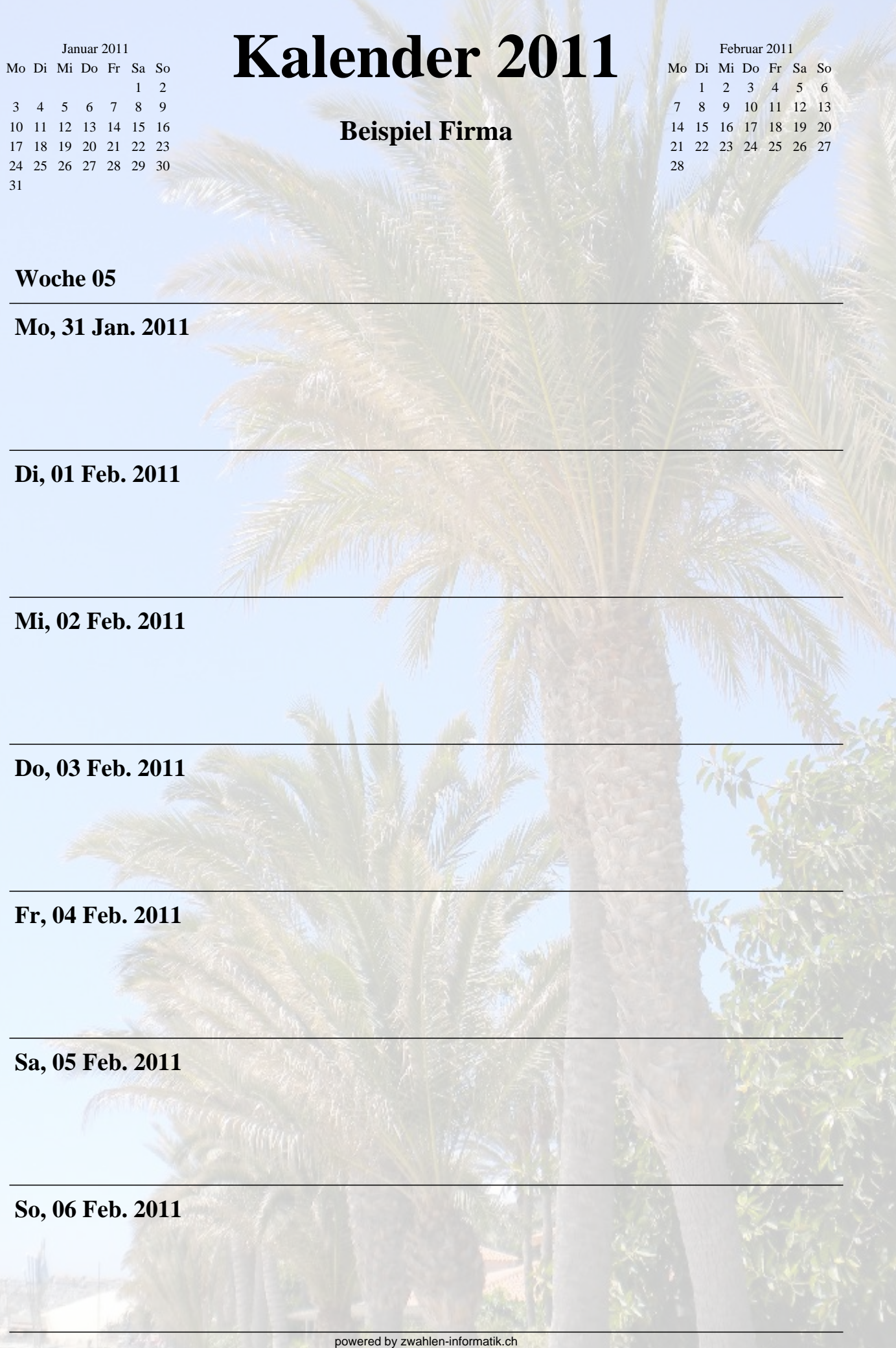

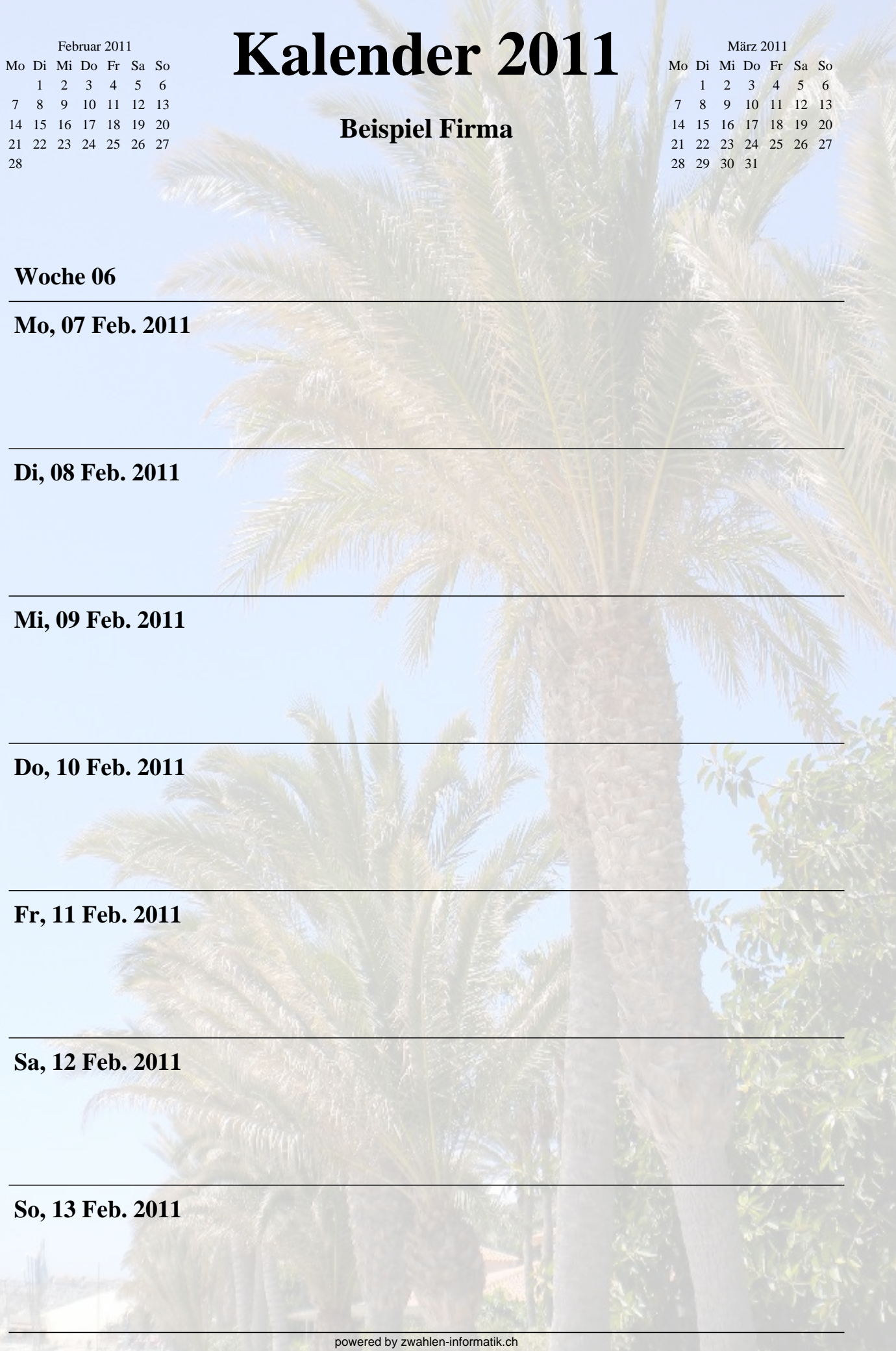

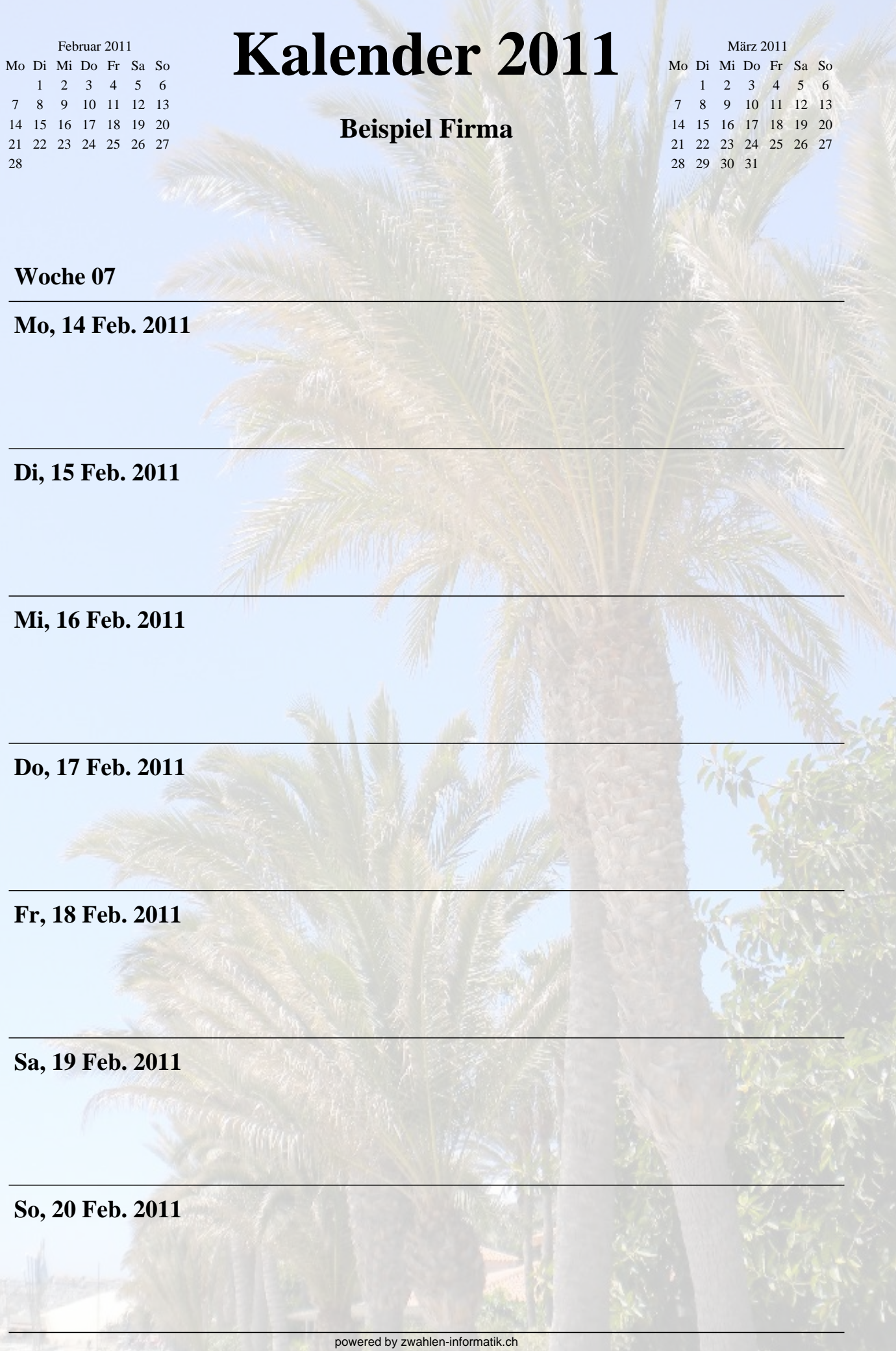

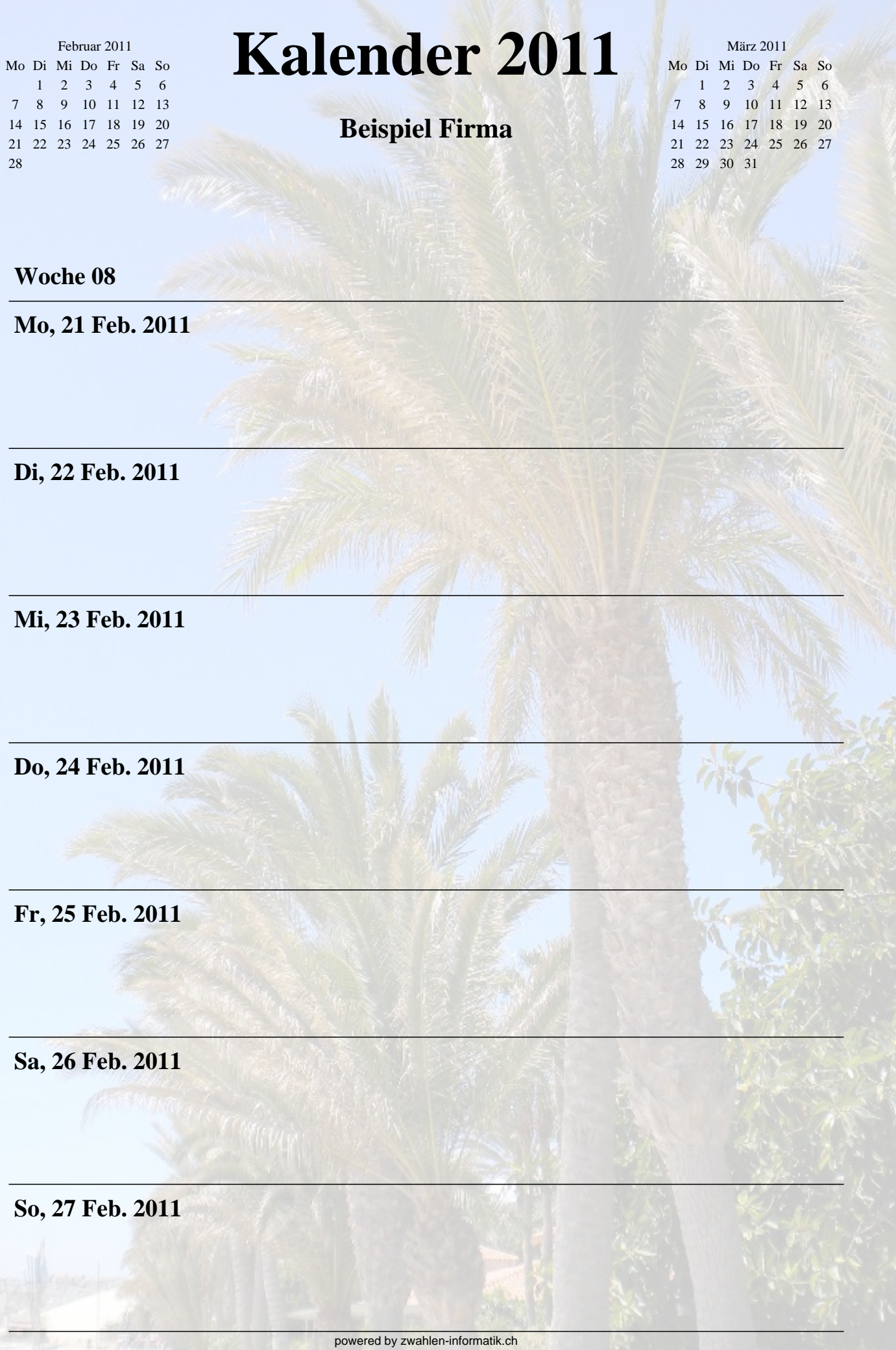

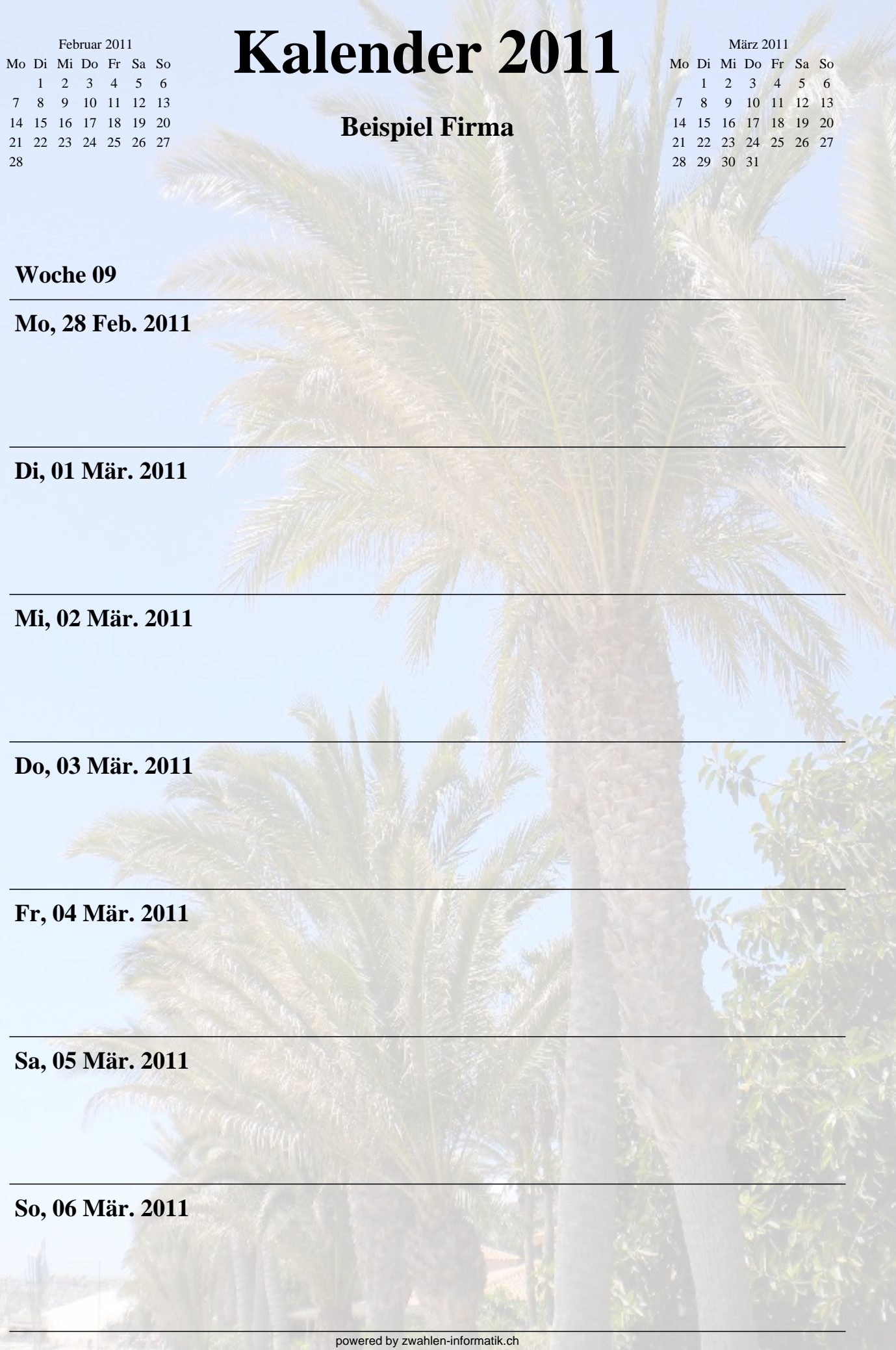

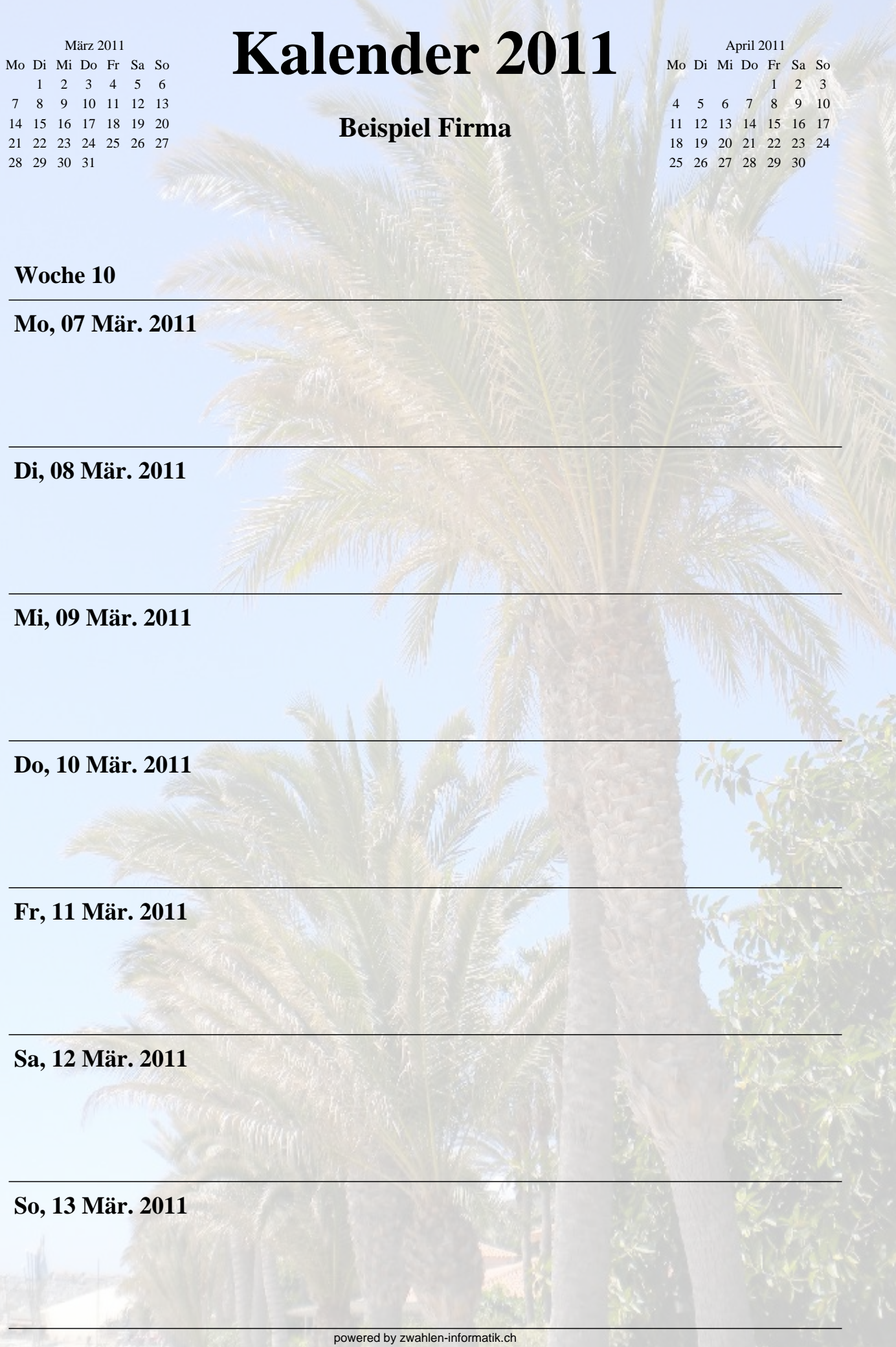

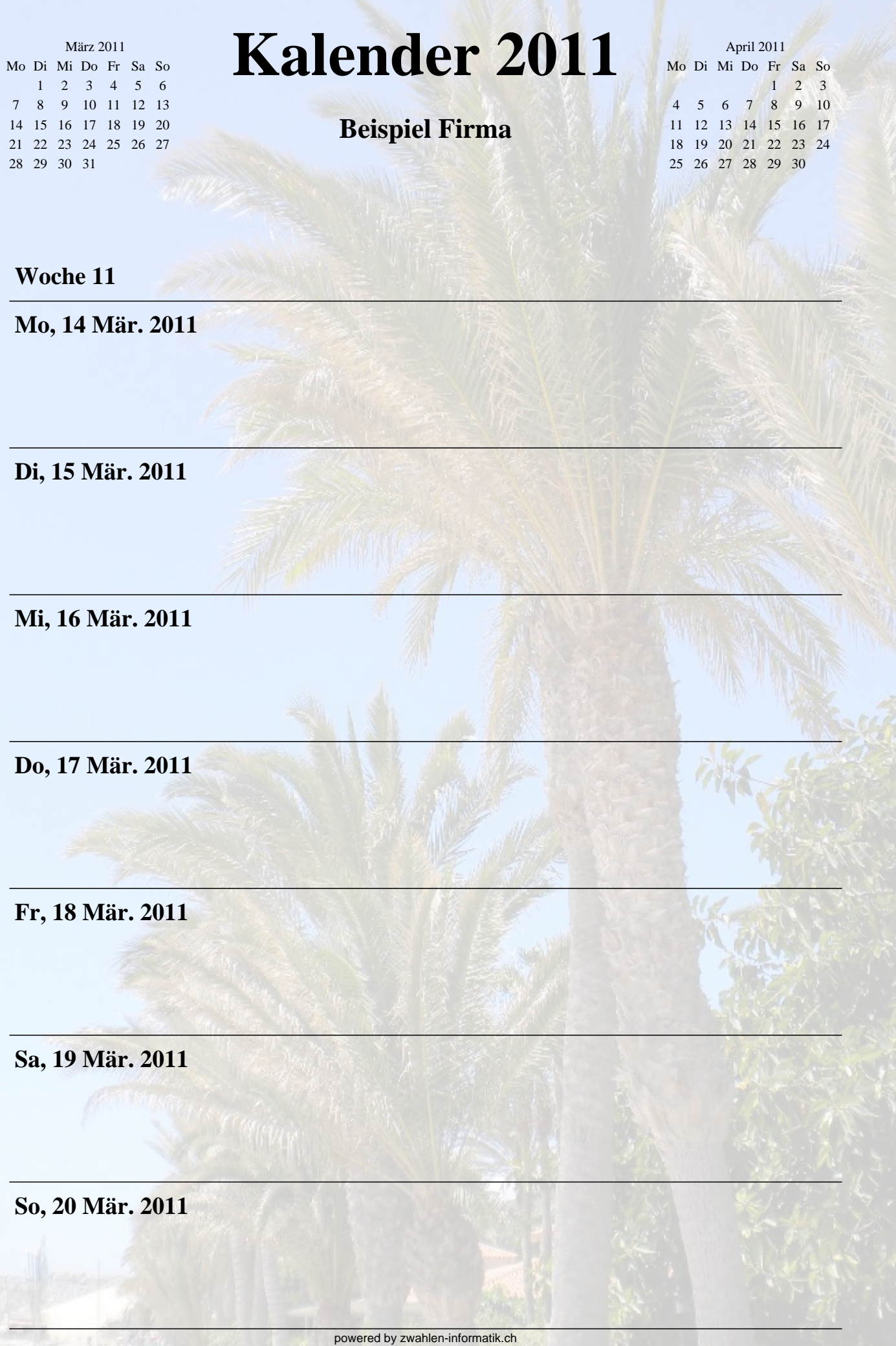

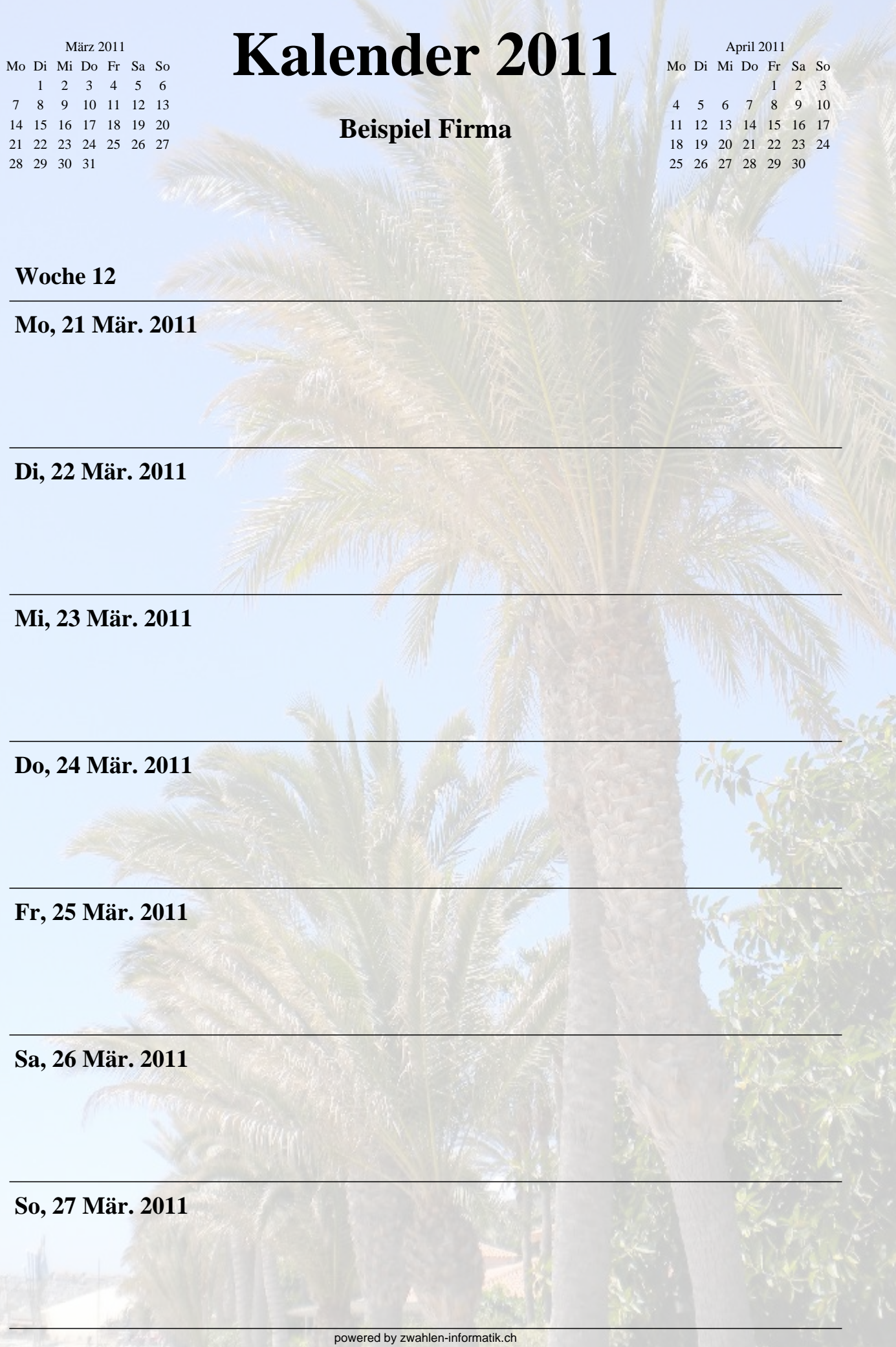

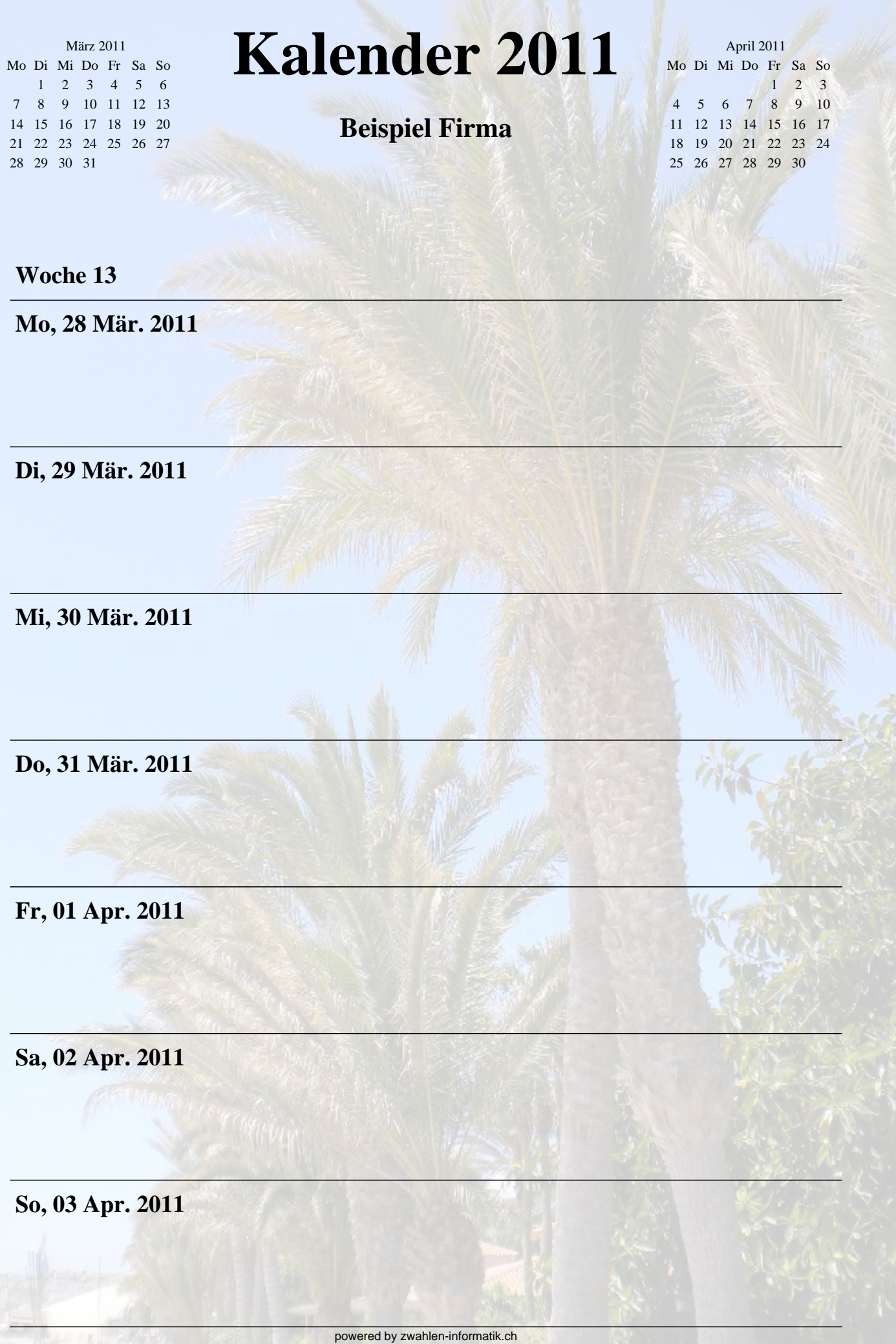

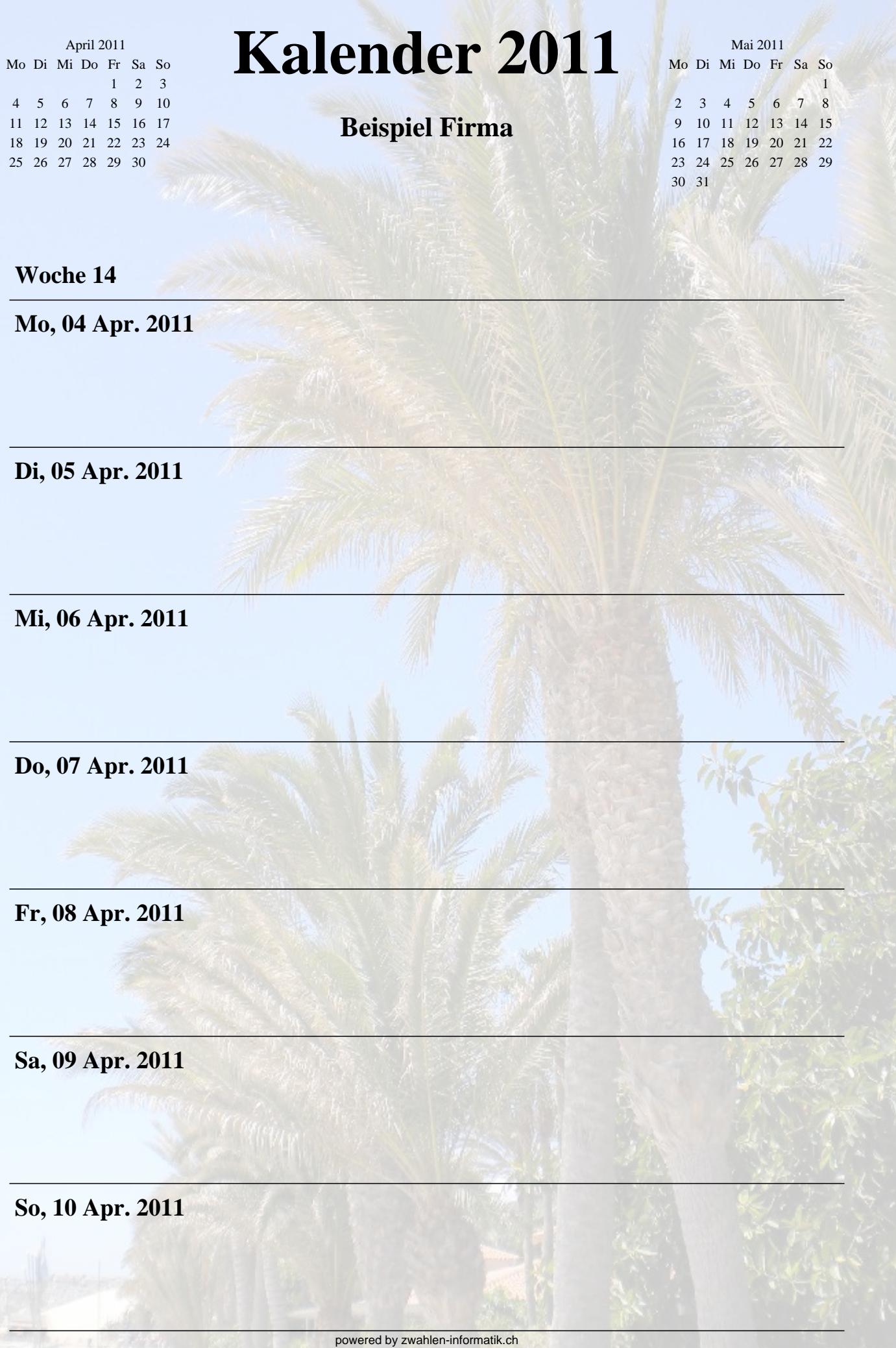

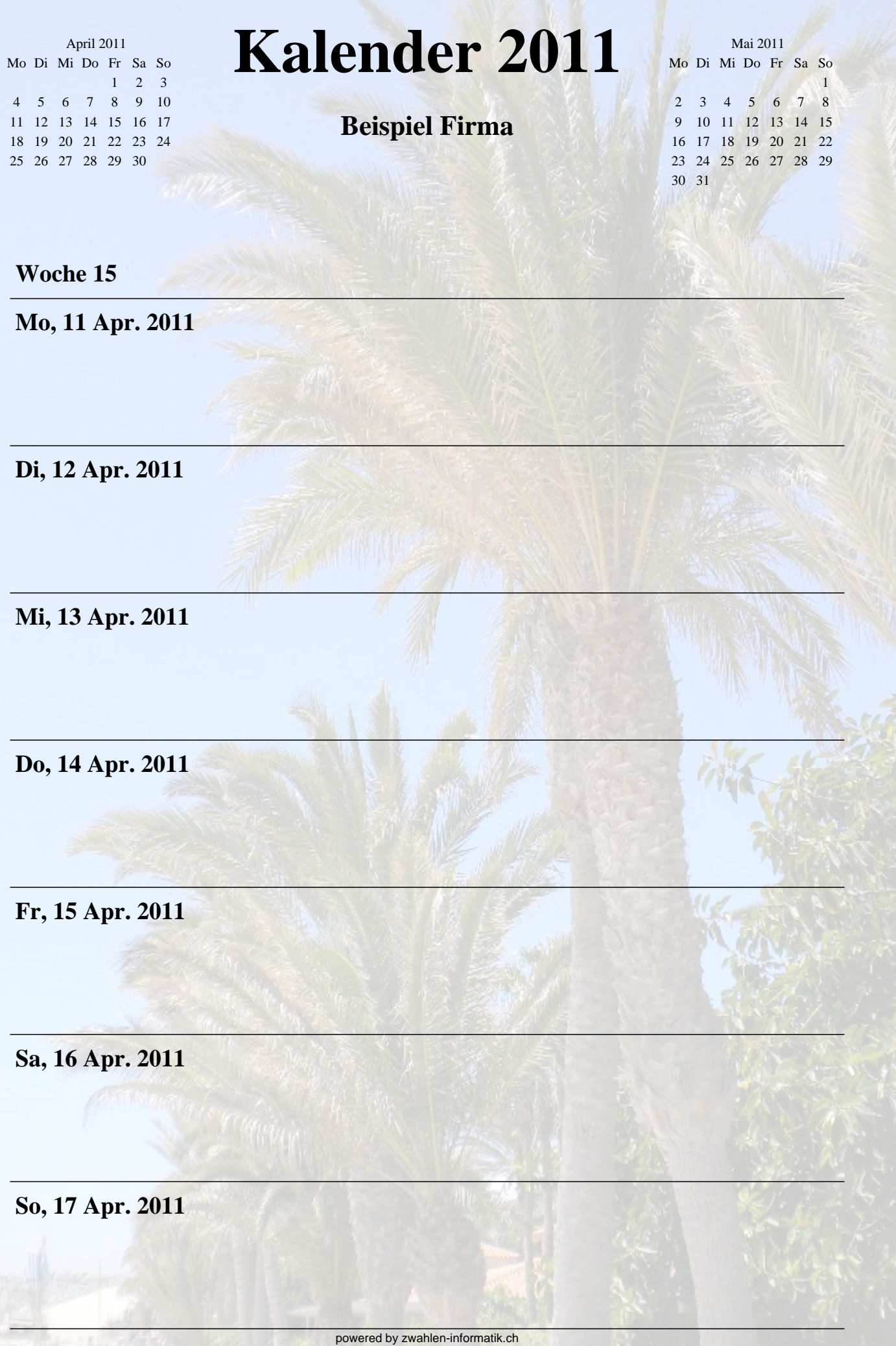

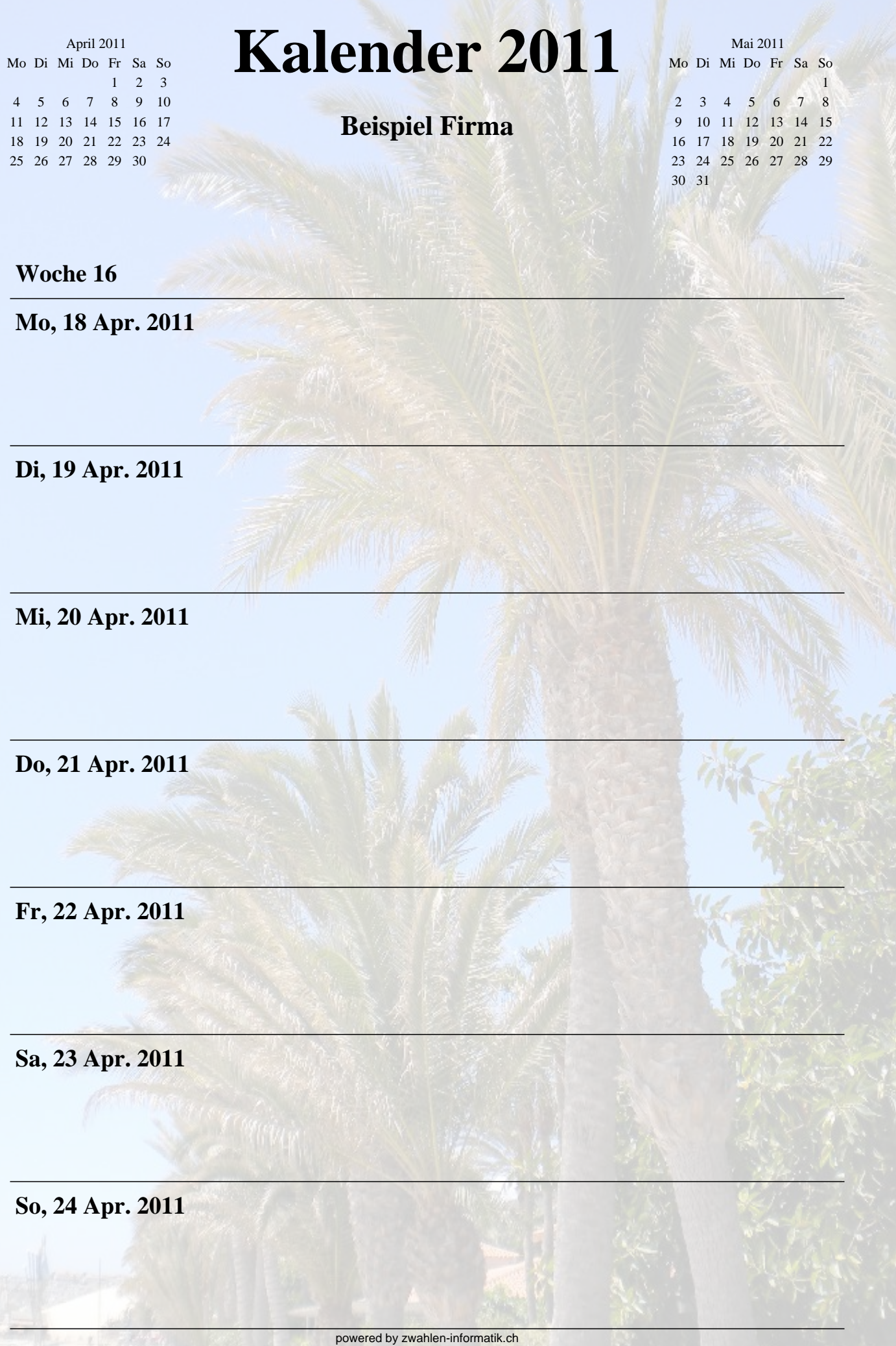

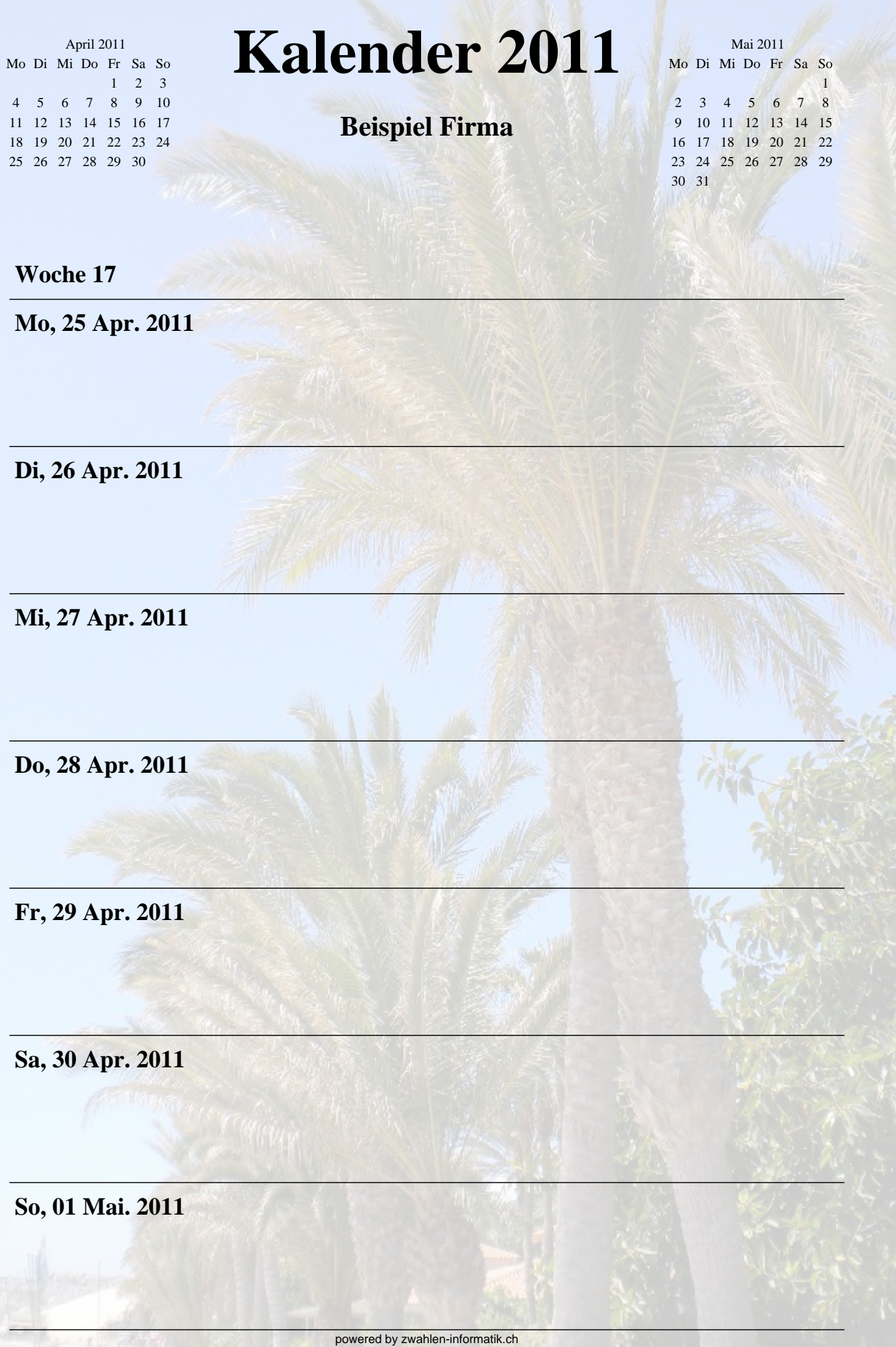

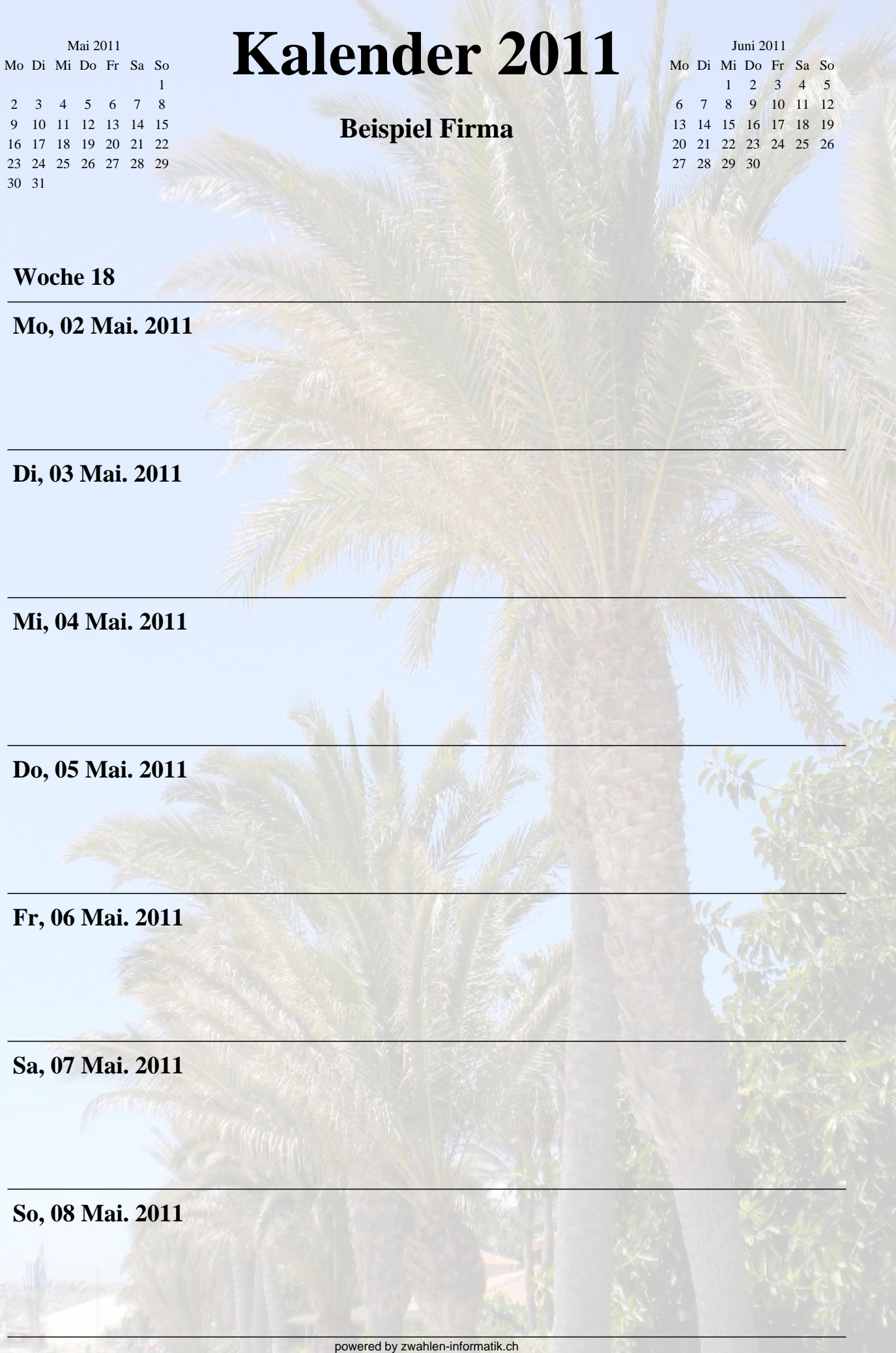

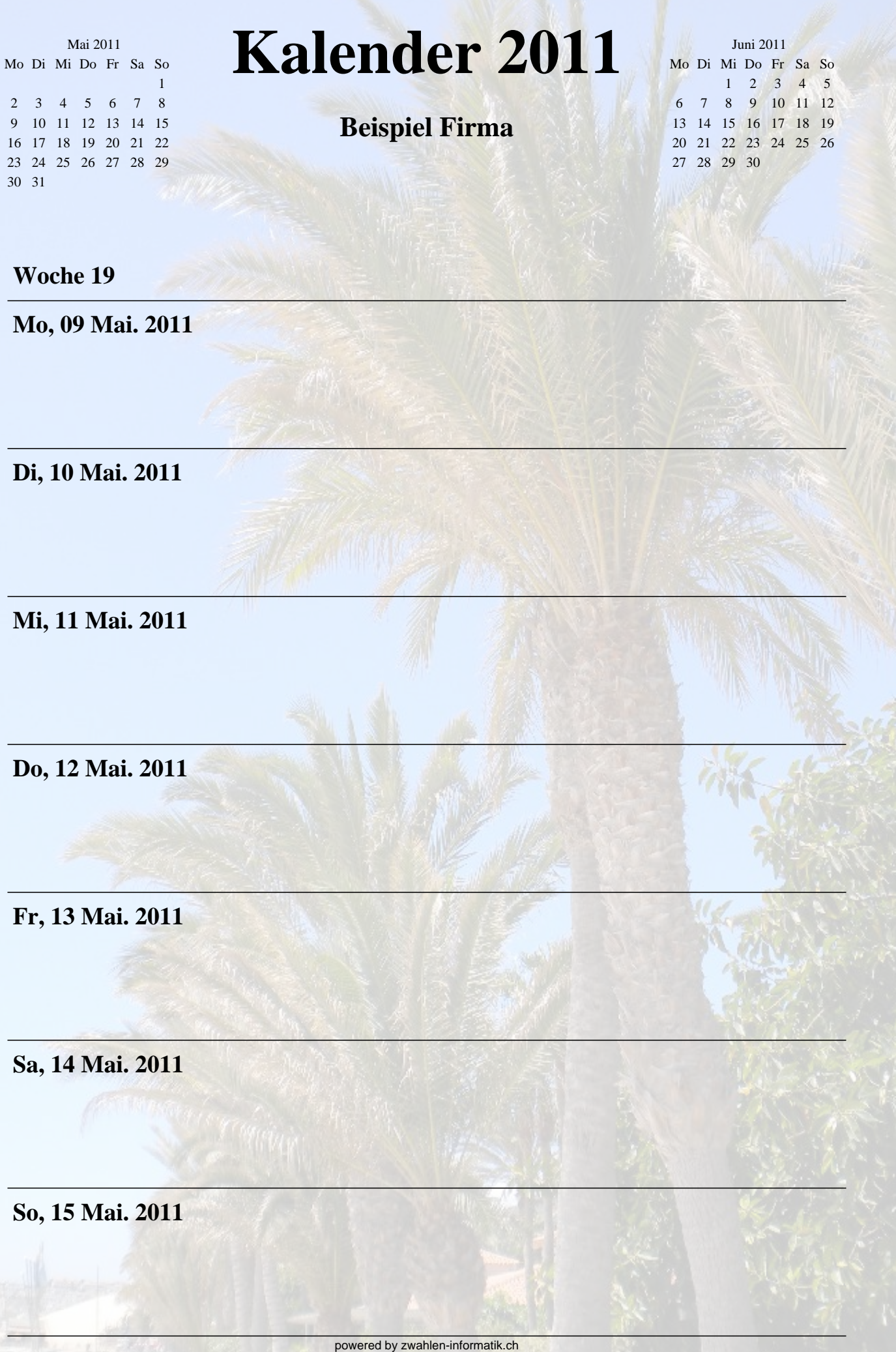

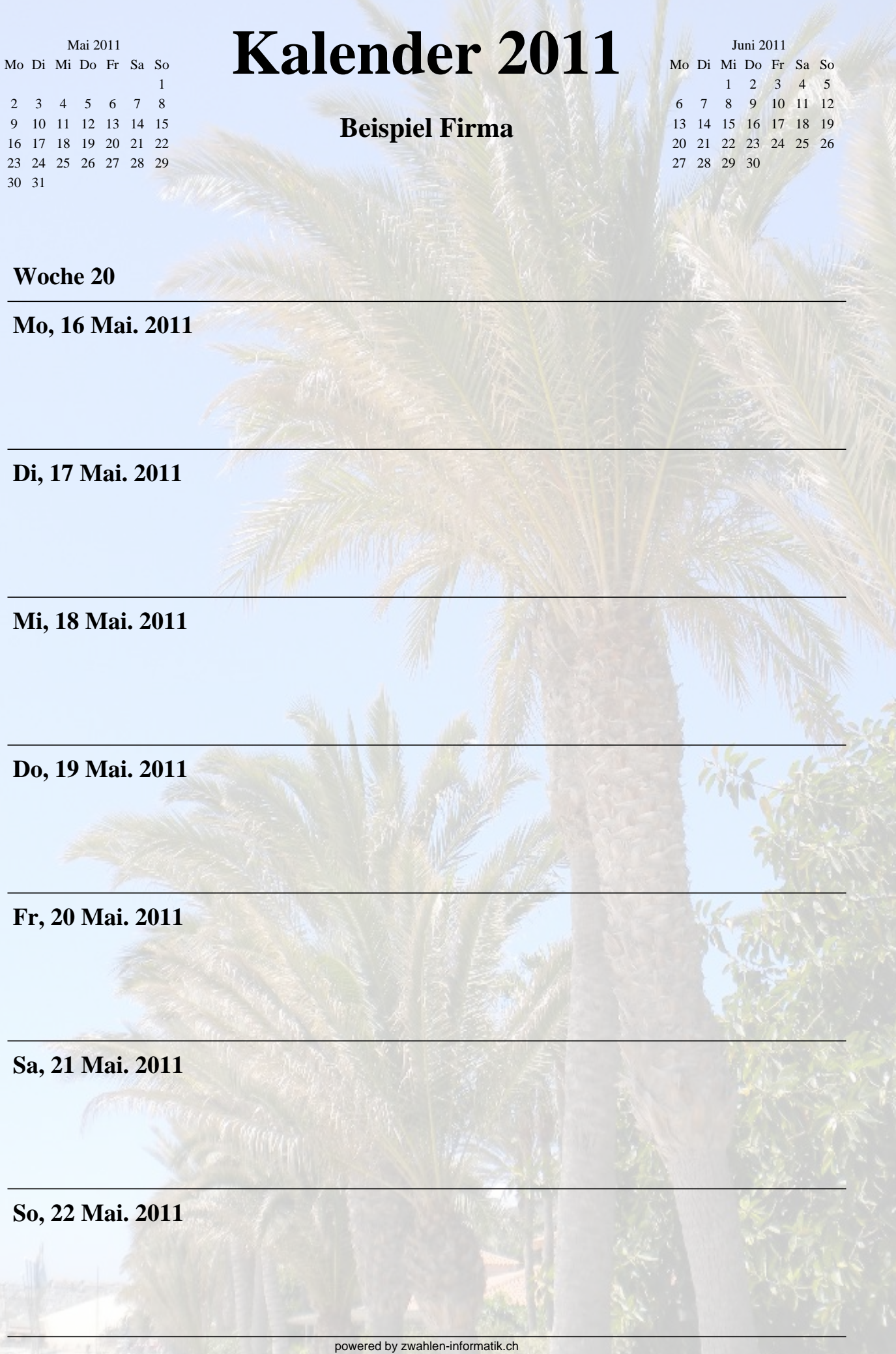

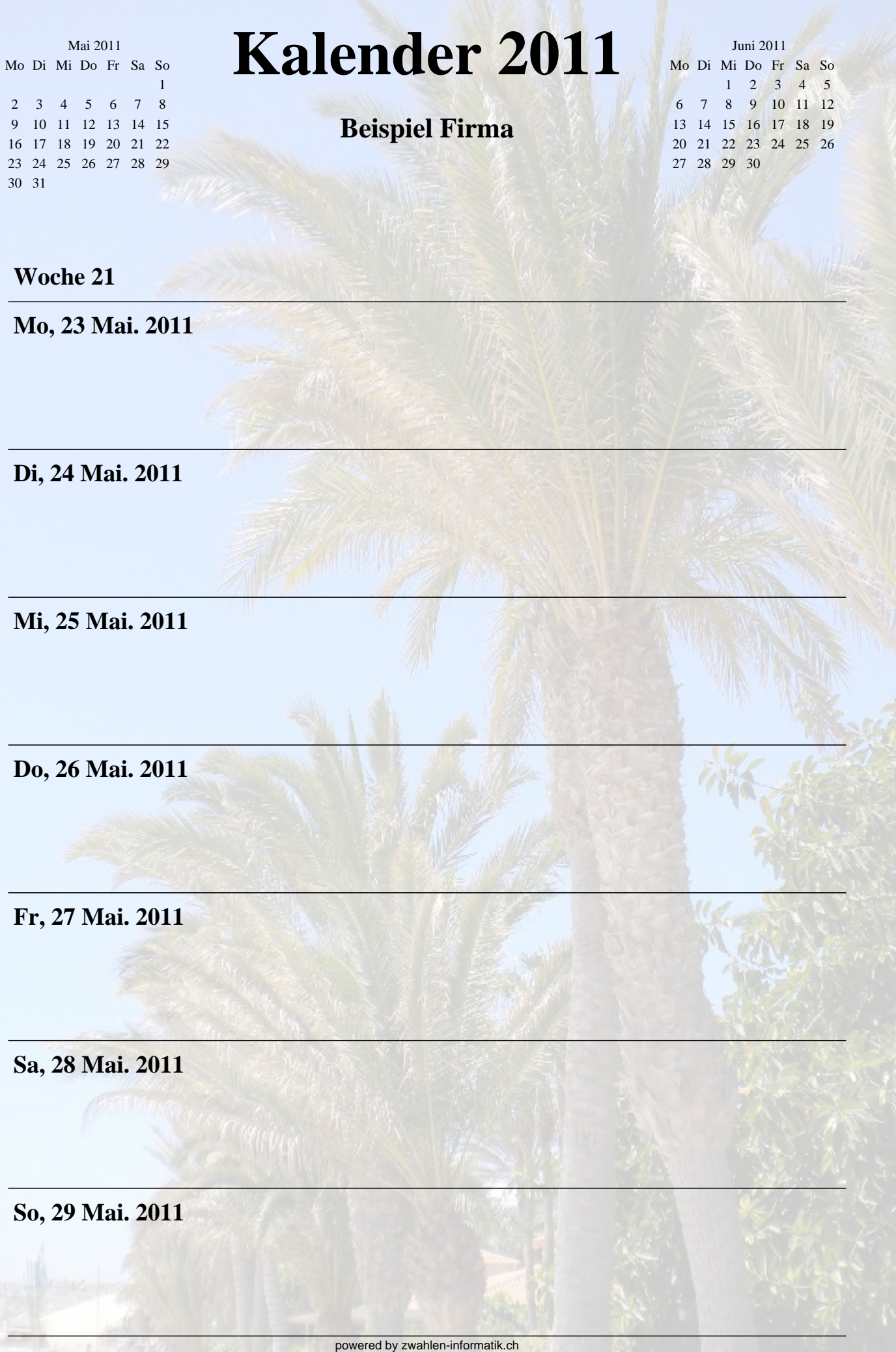

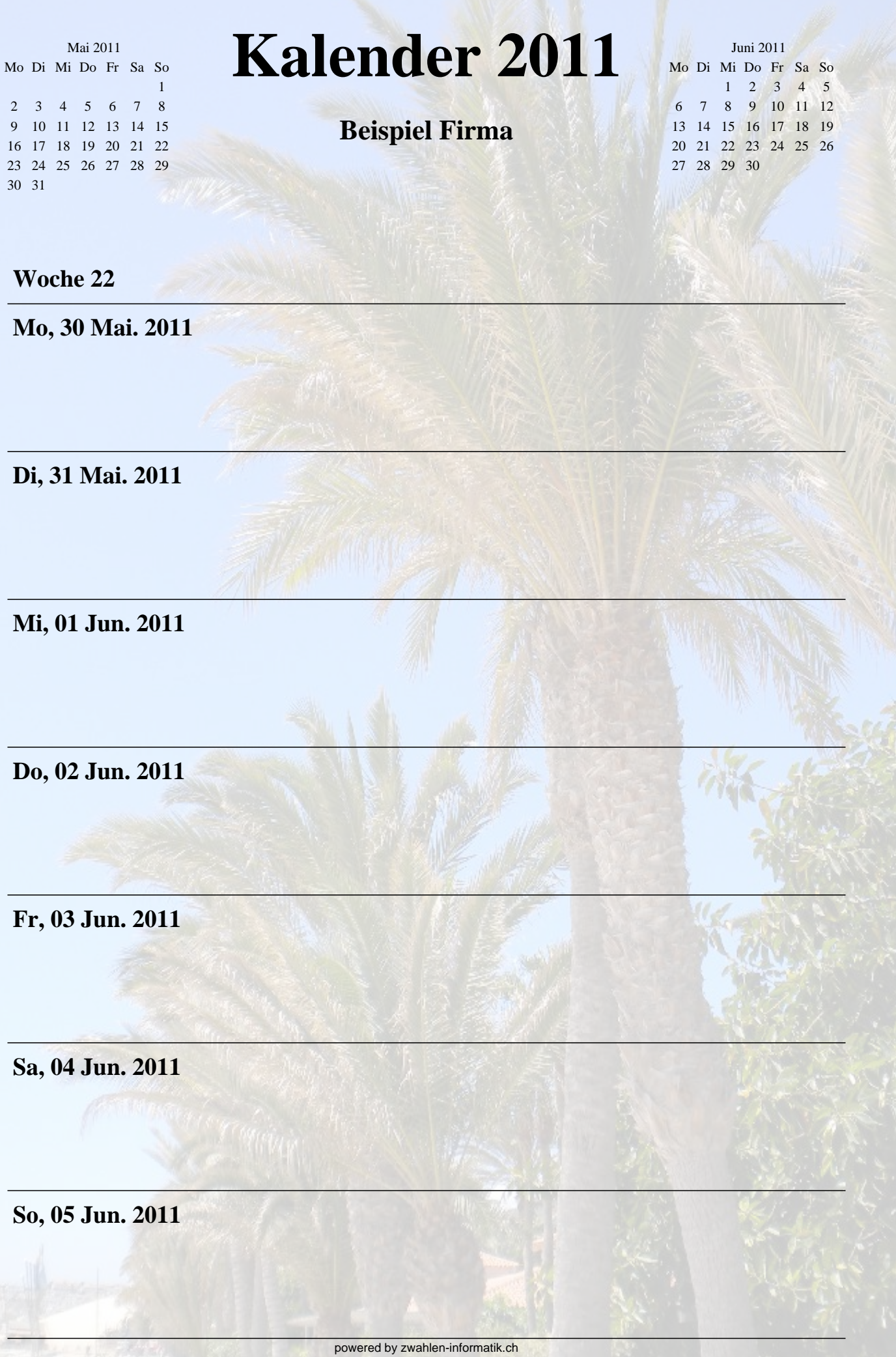

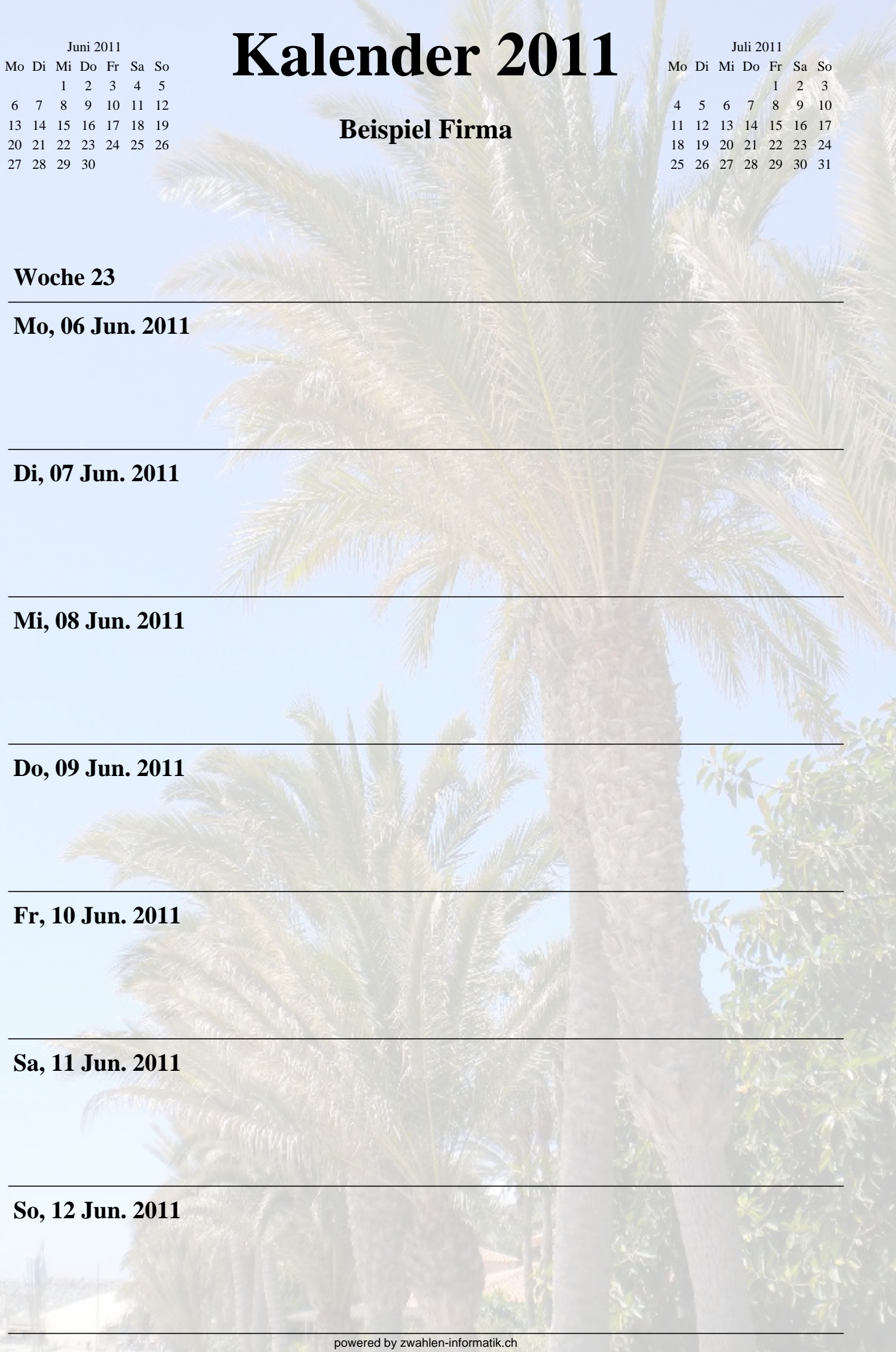

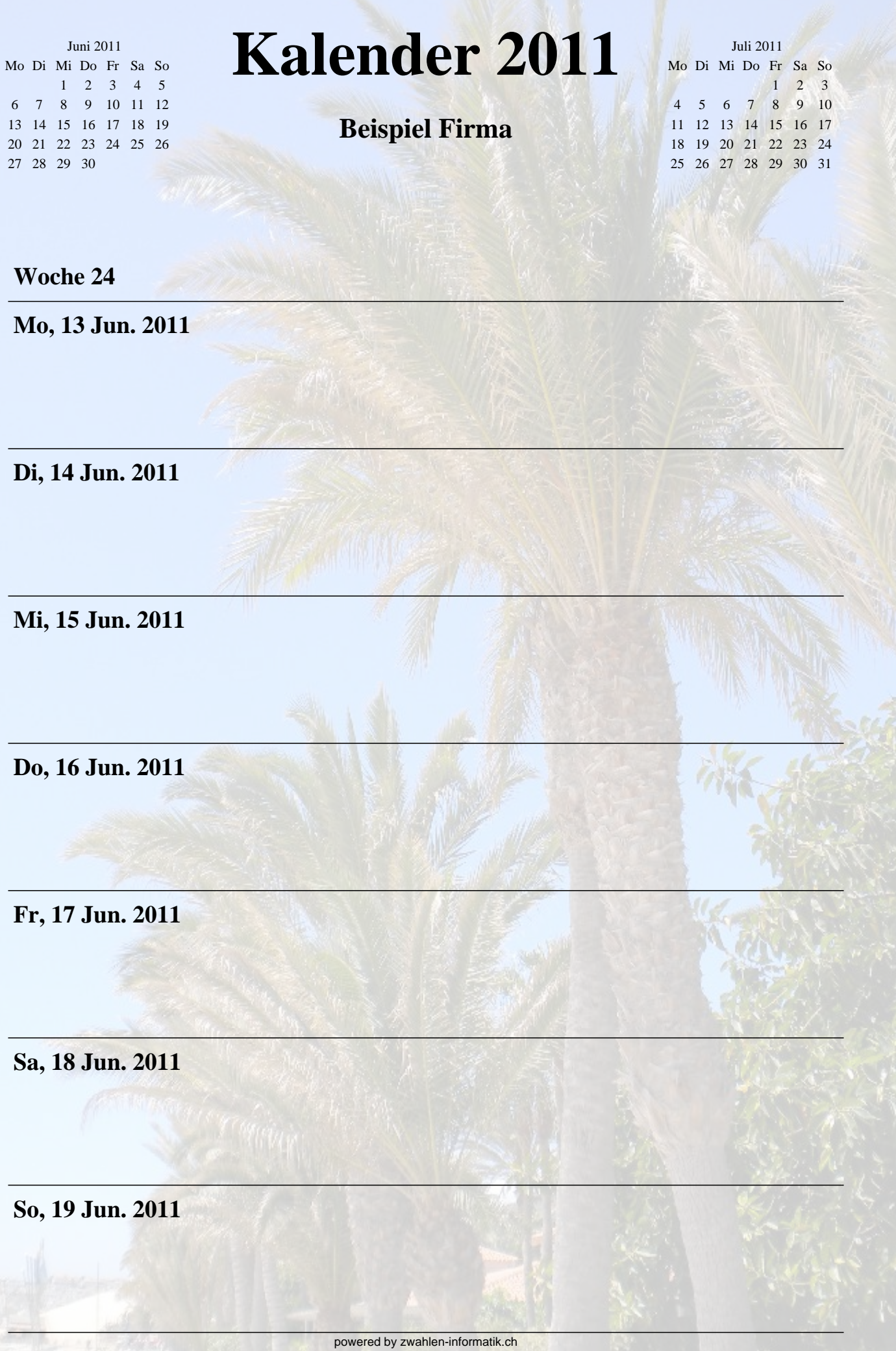

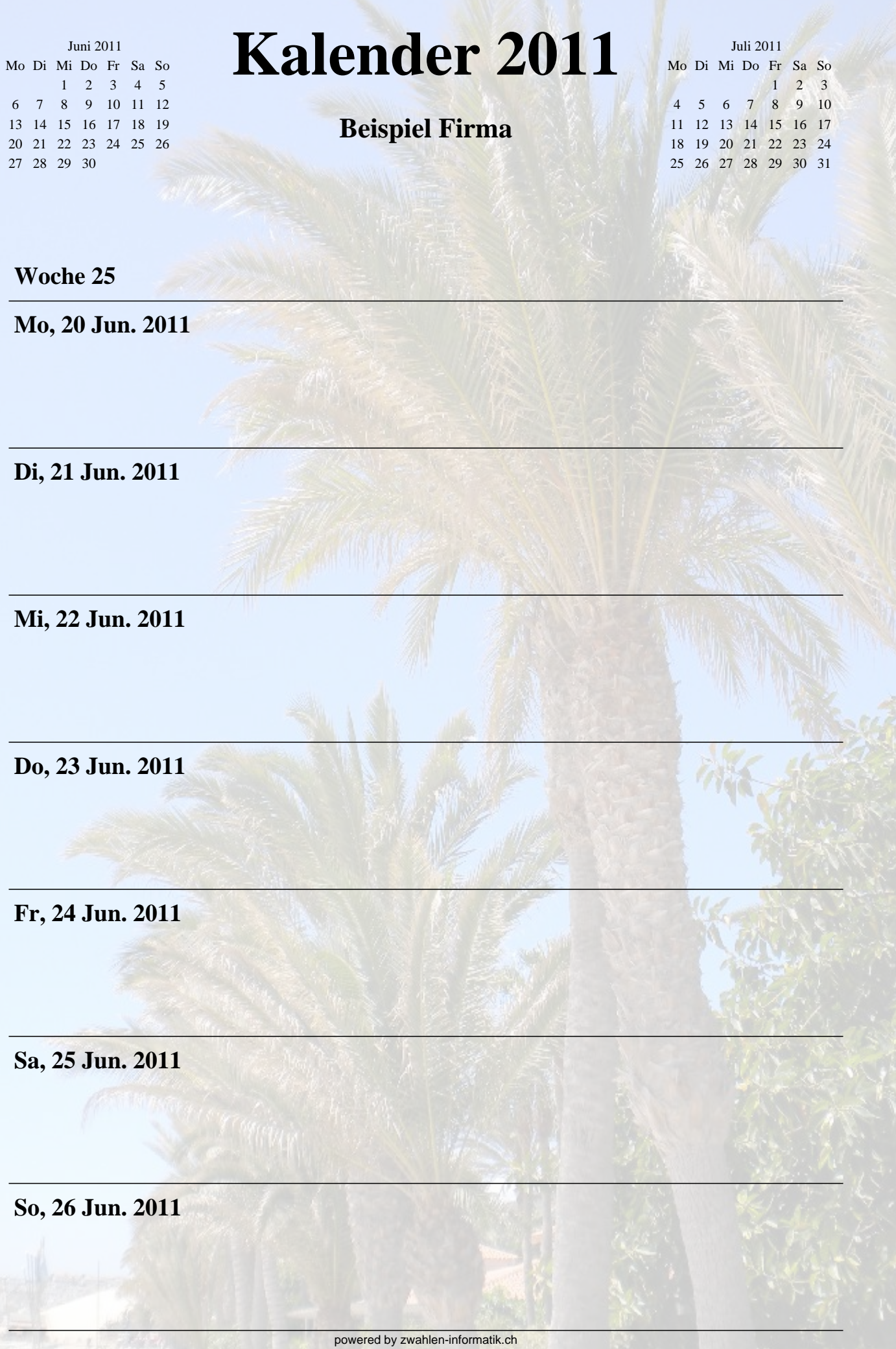

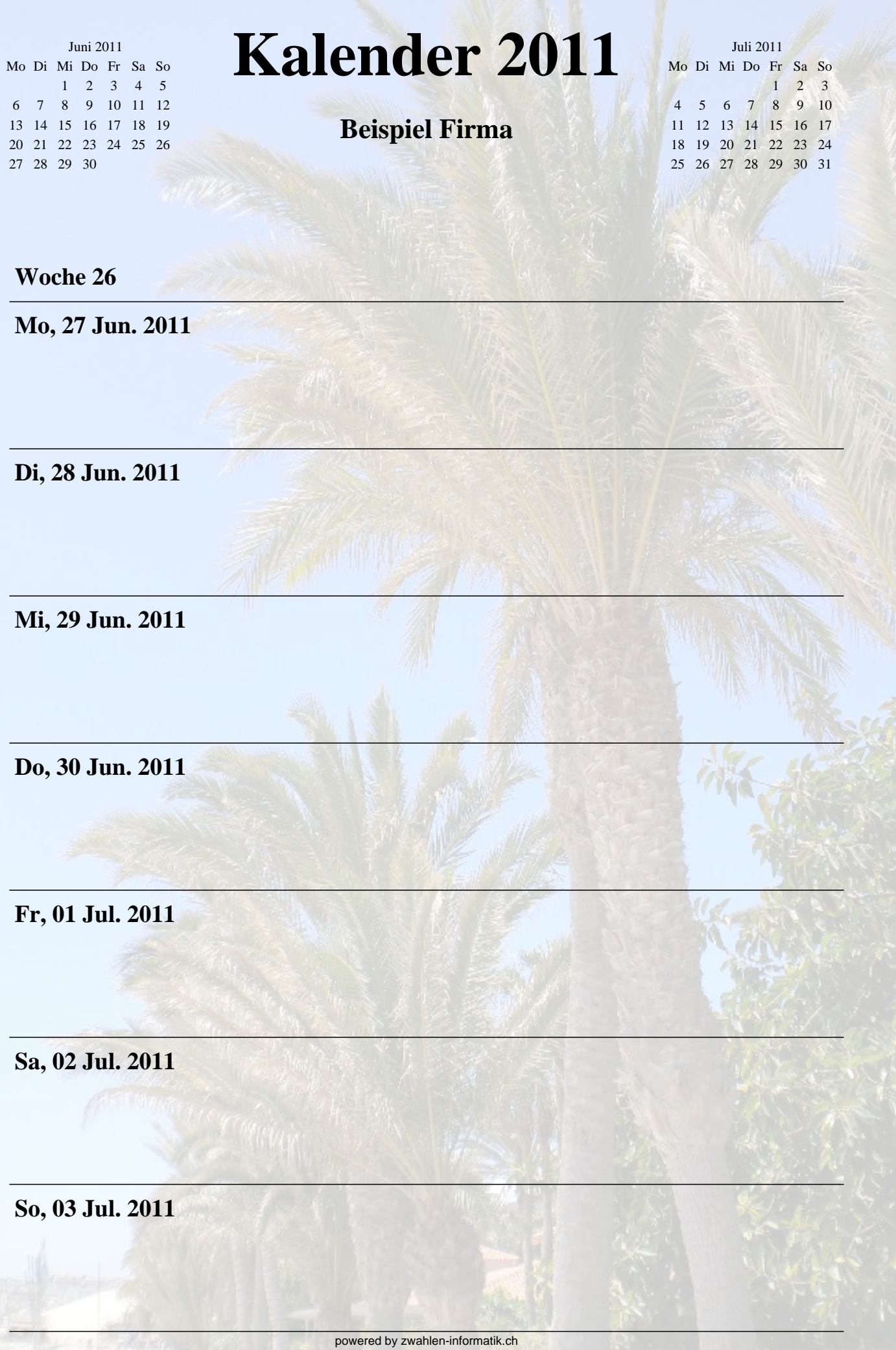

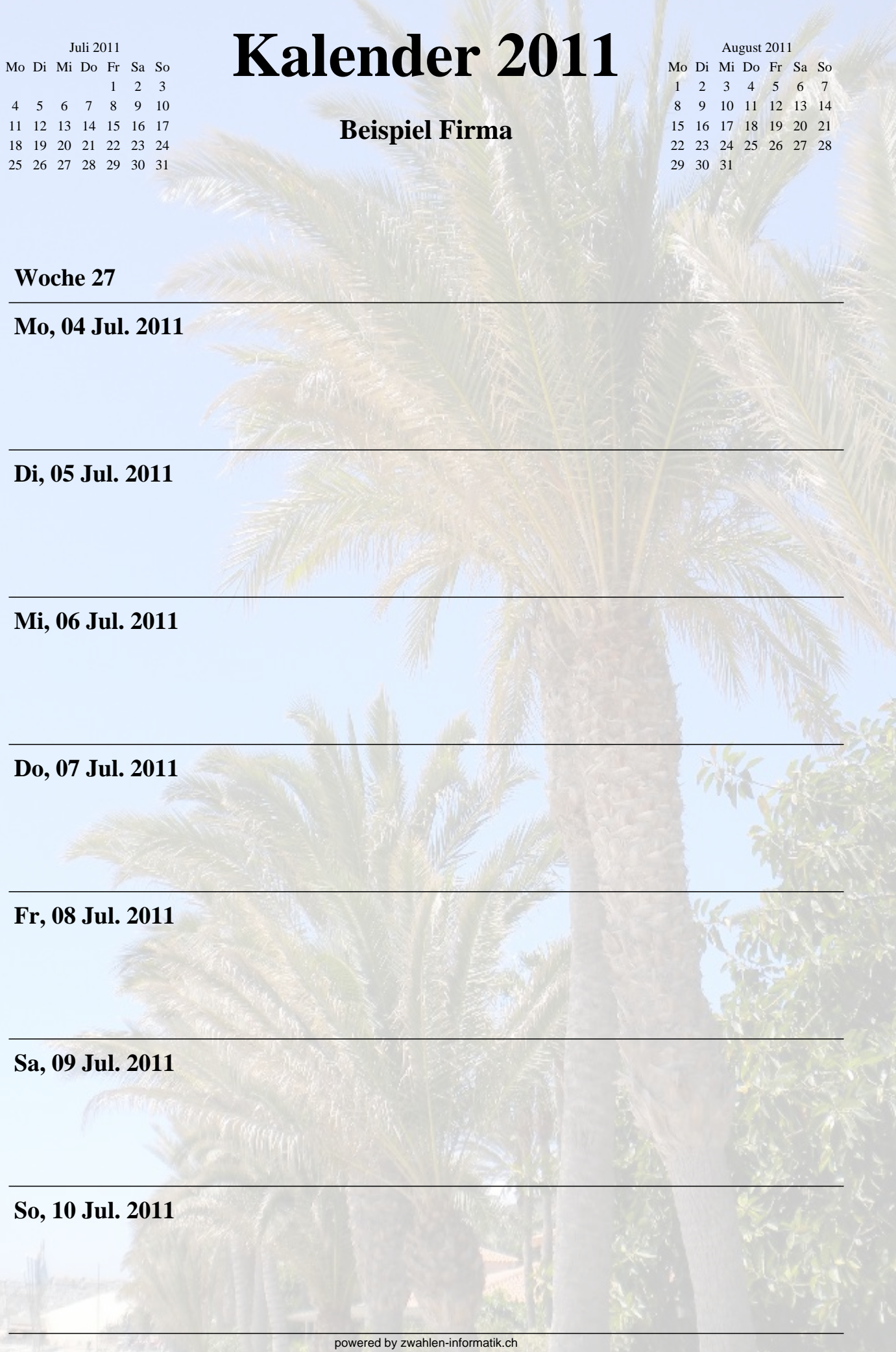

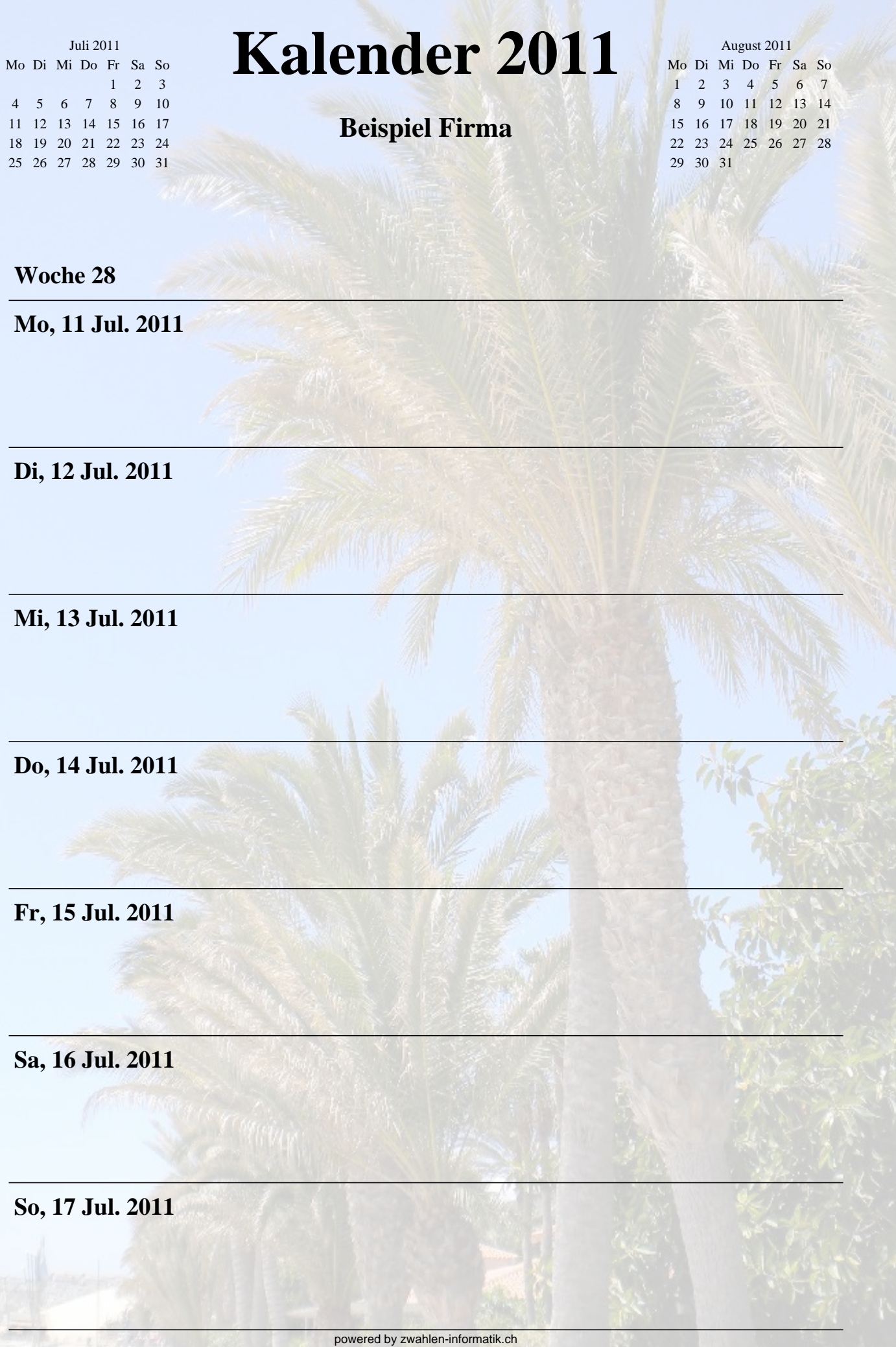

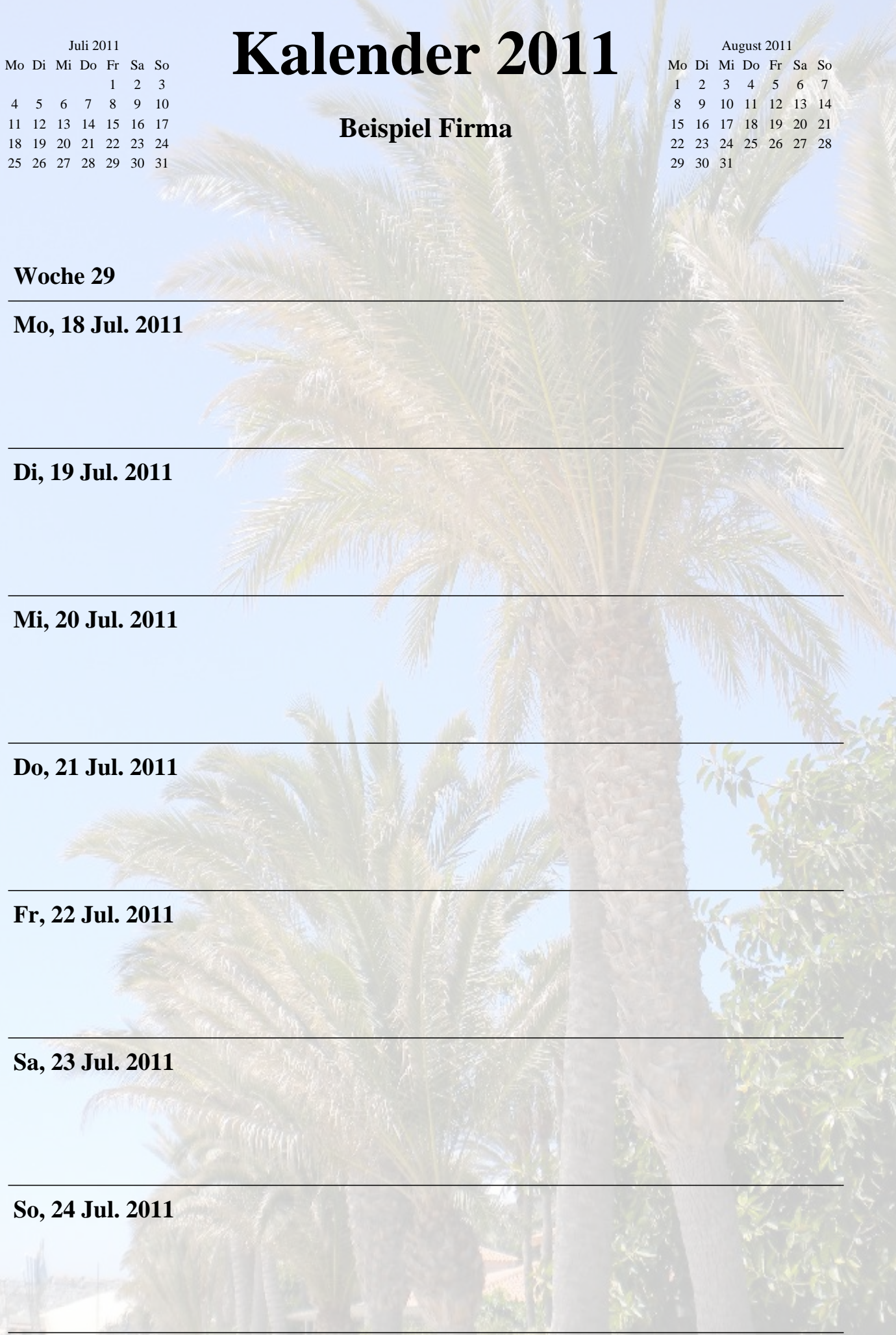

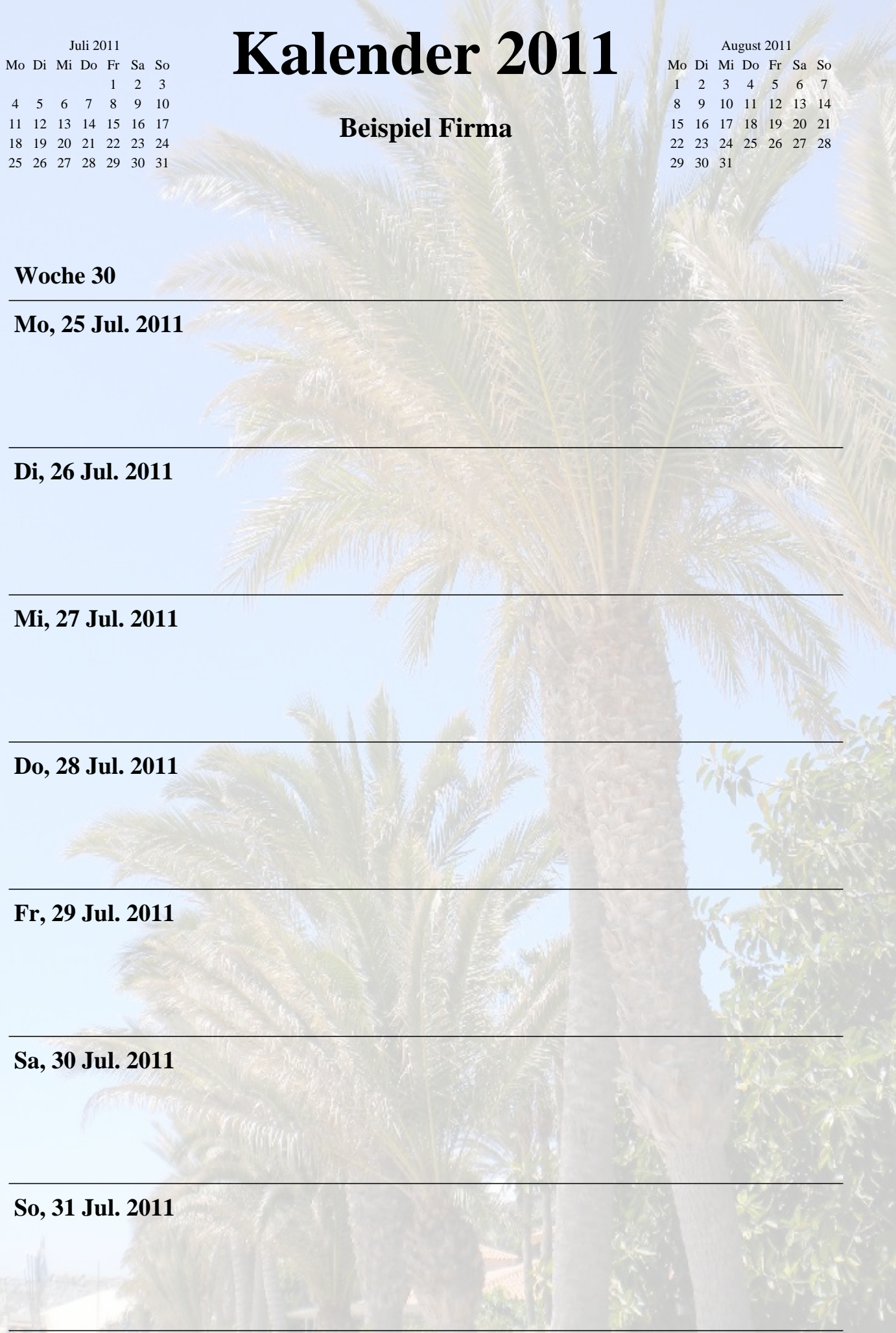

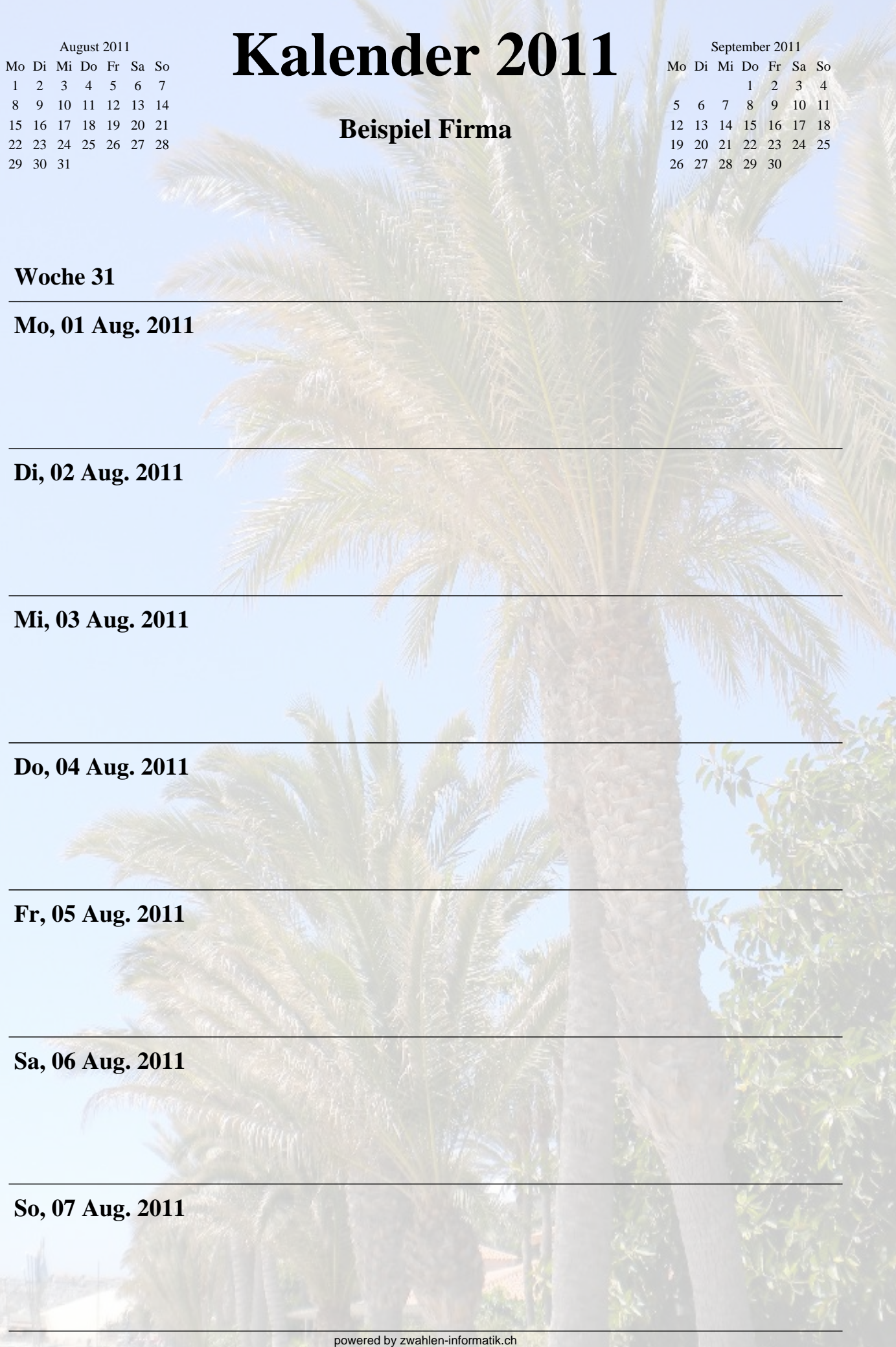

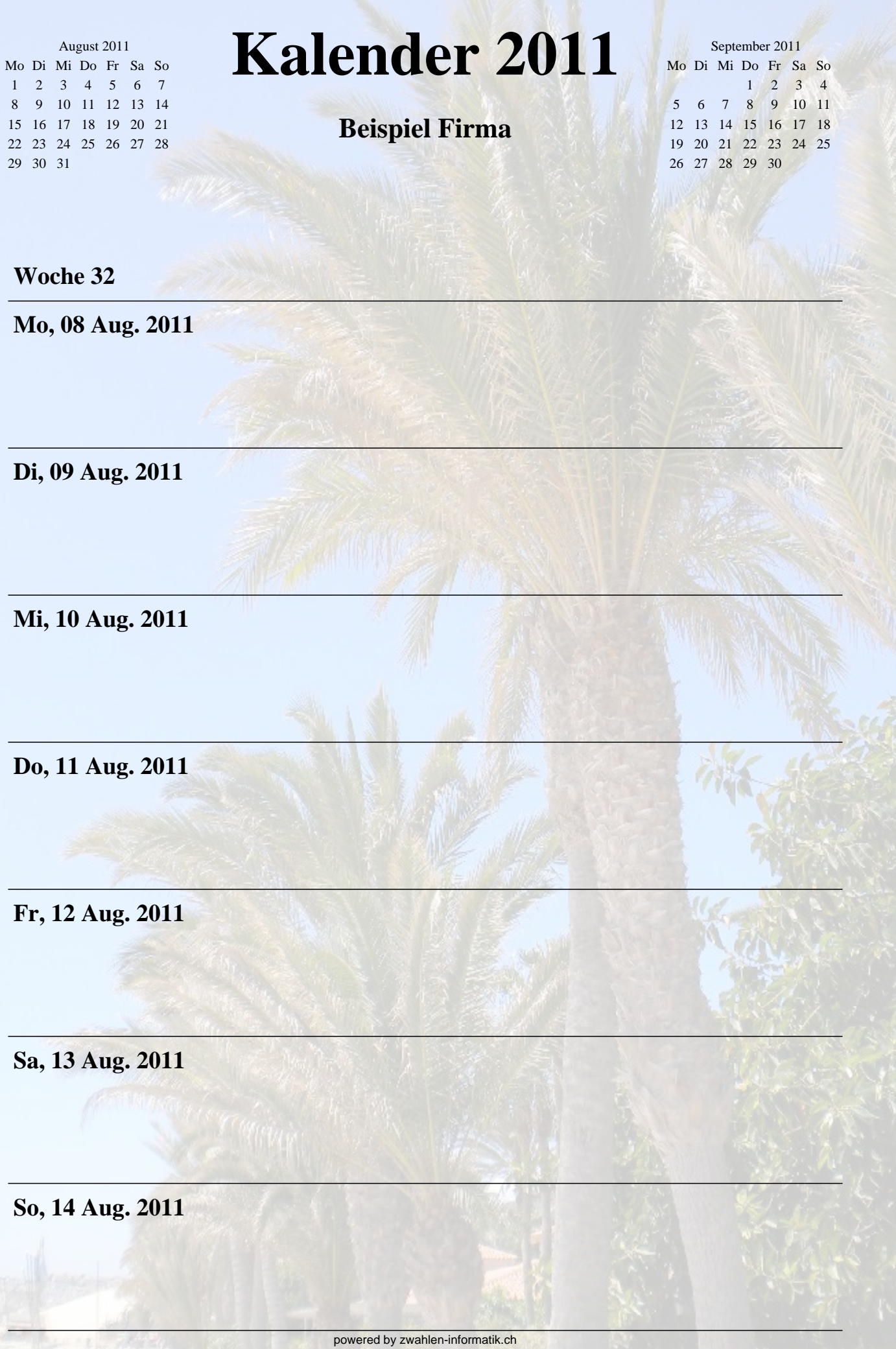

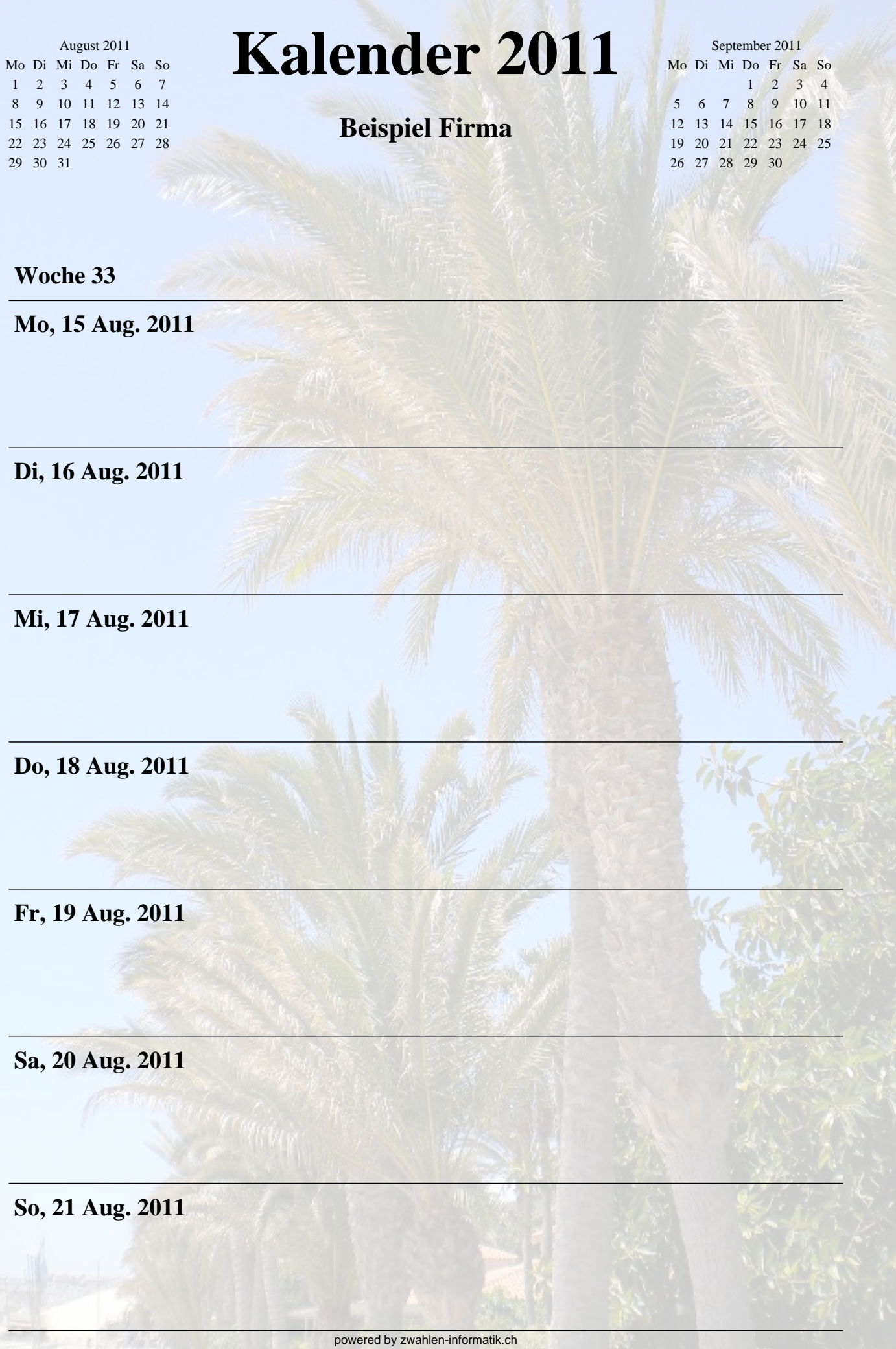

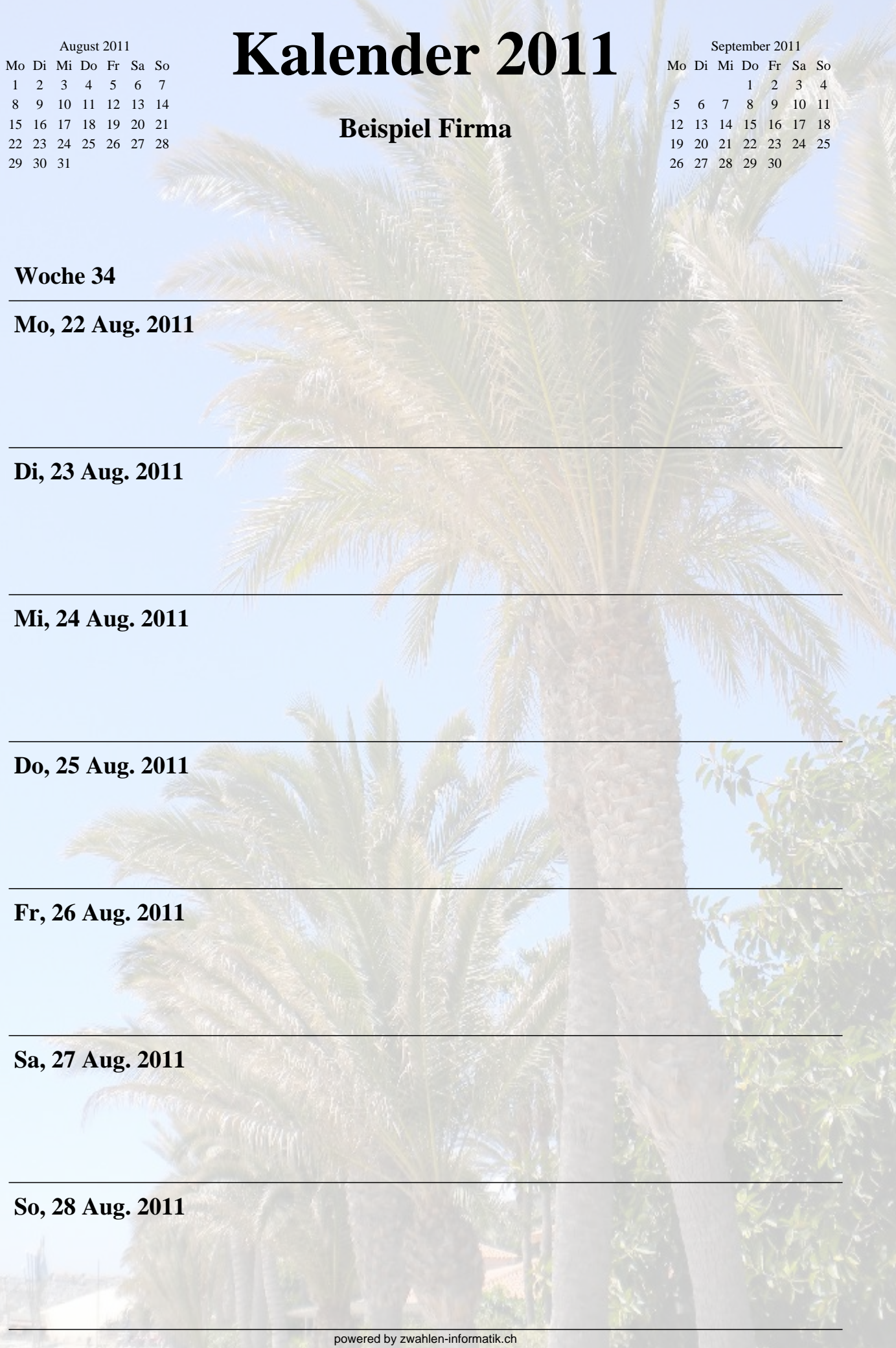

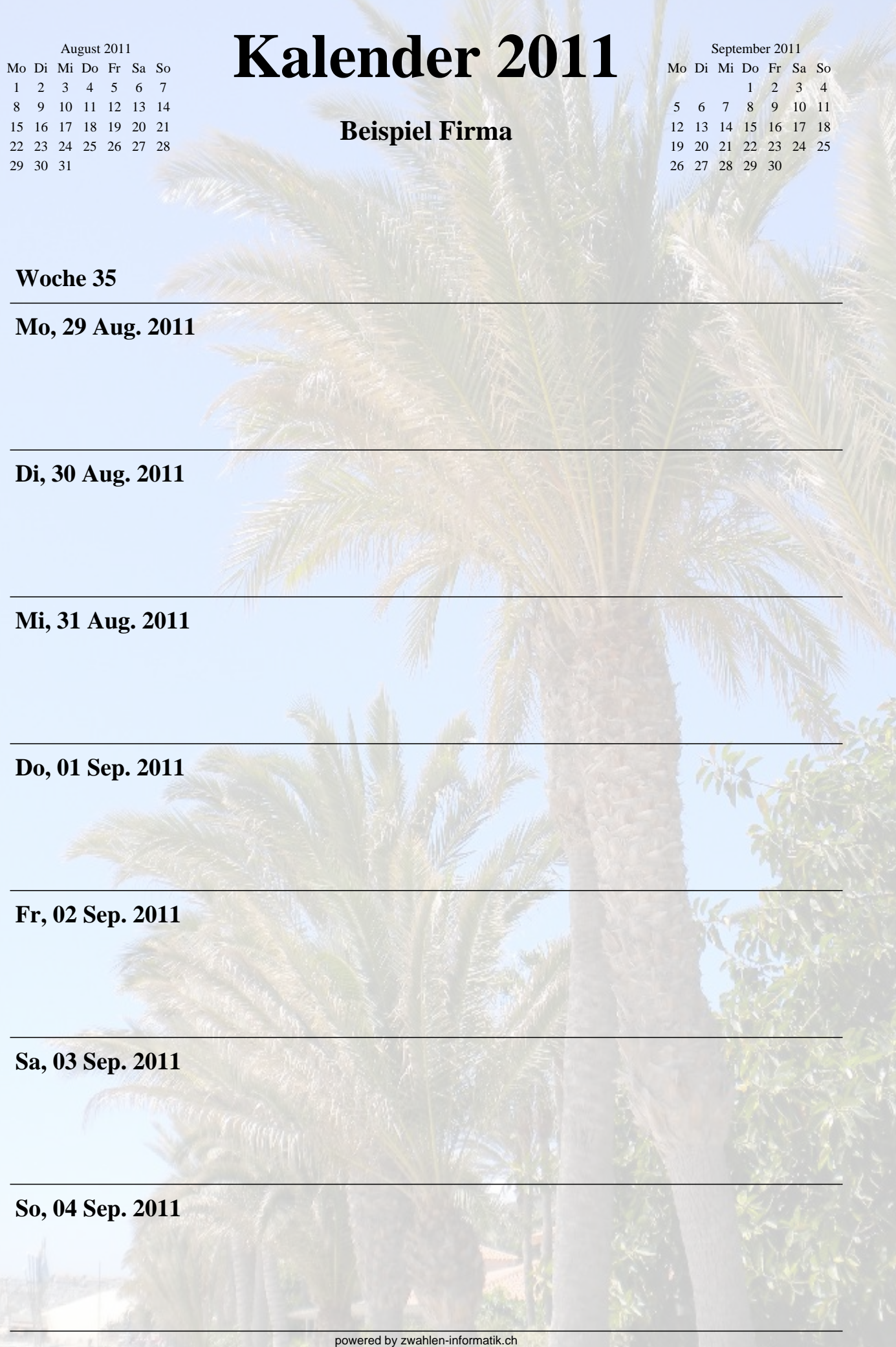

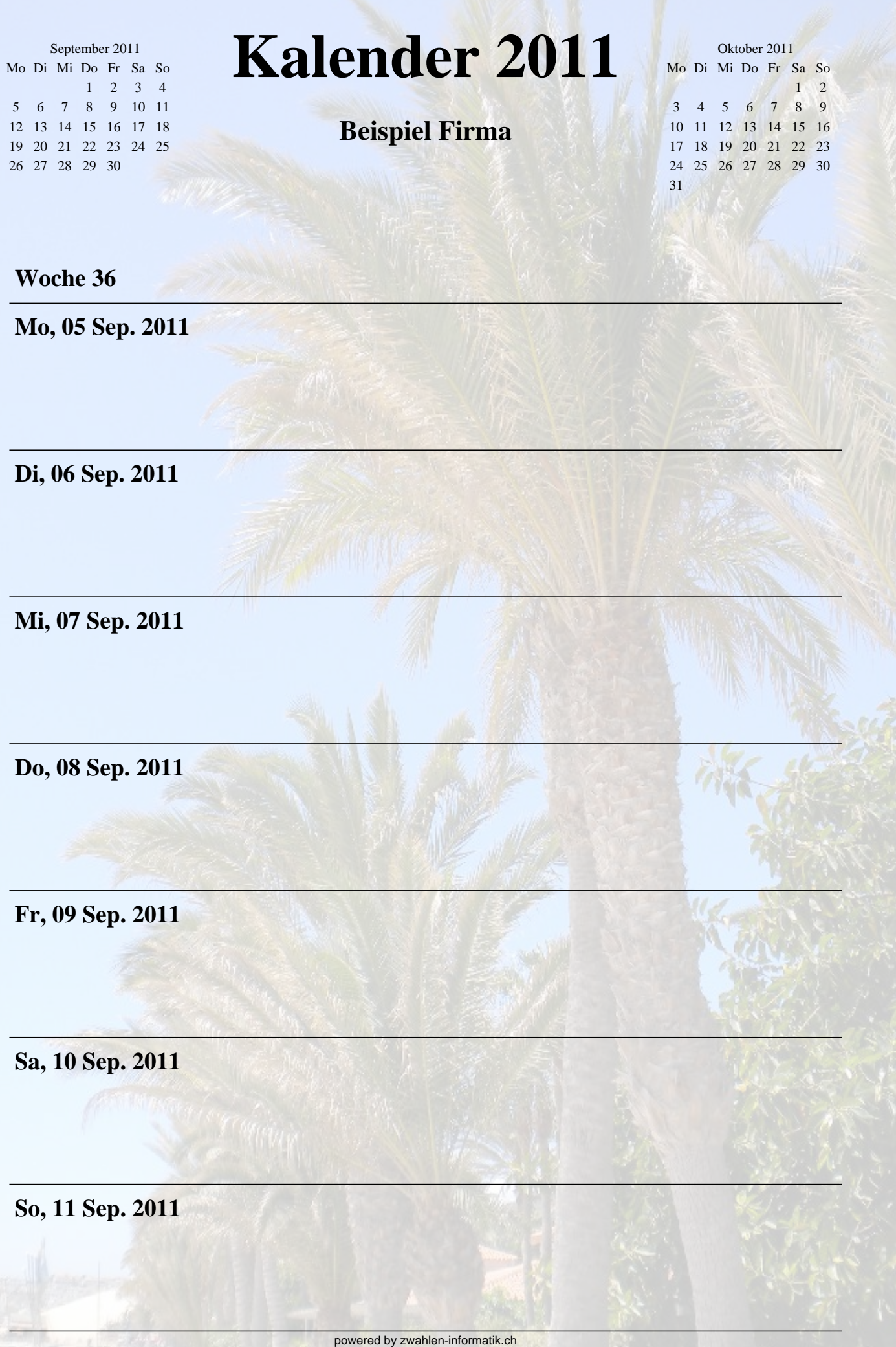

c.

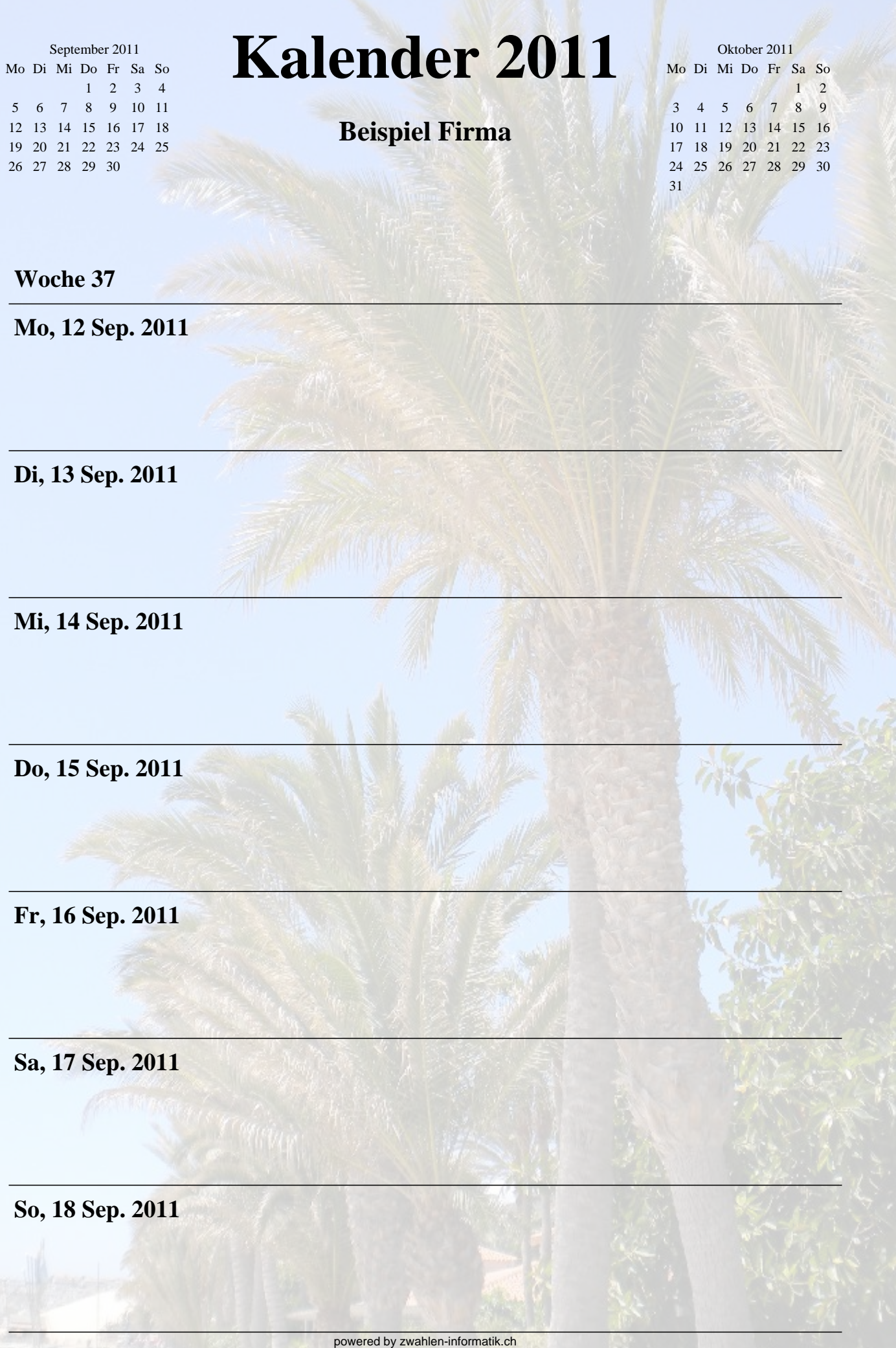

F

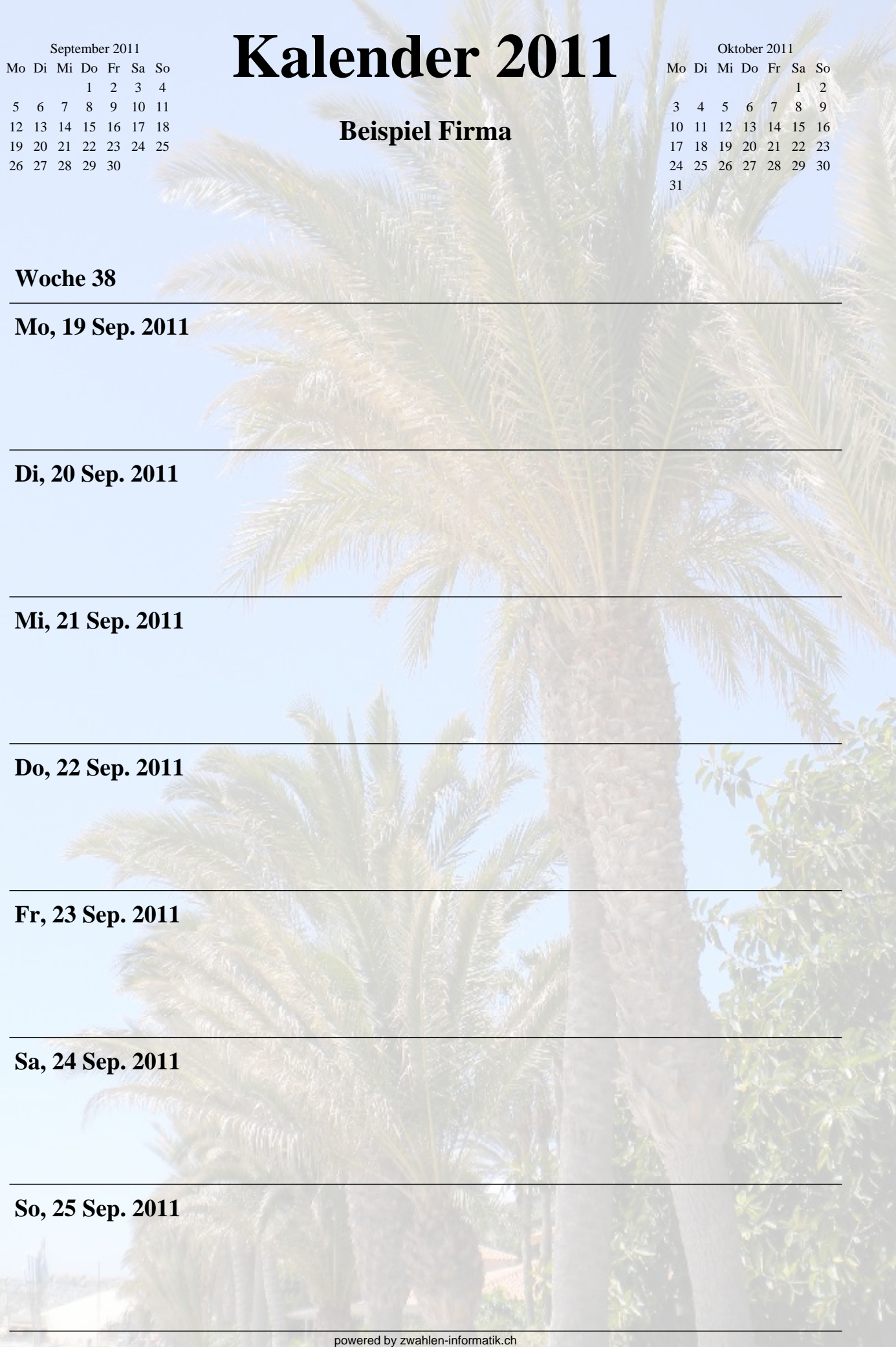

c

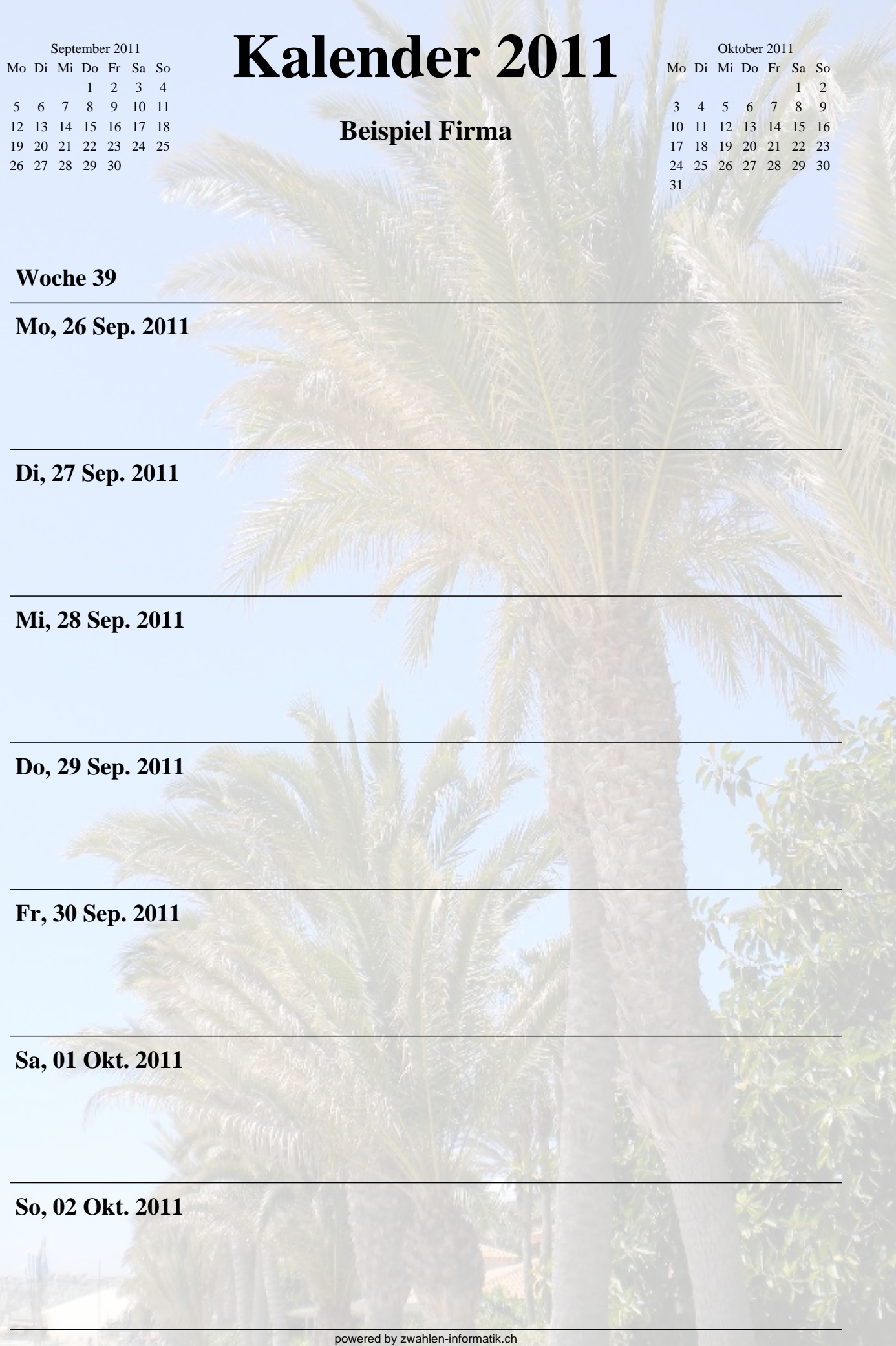

**Contract Contract Contract** 

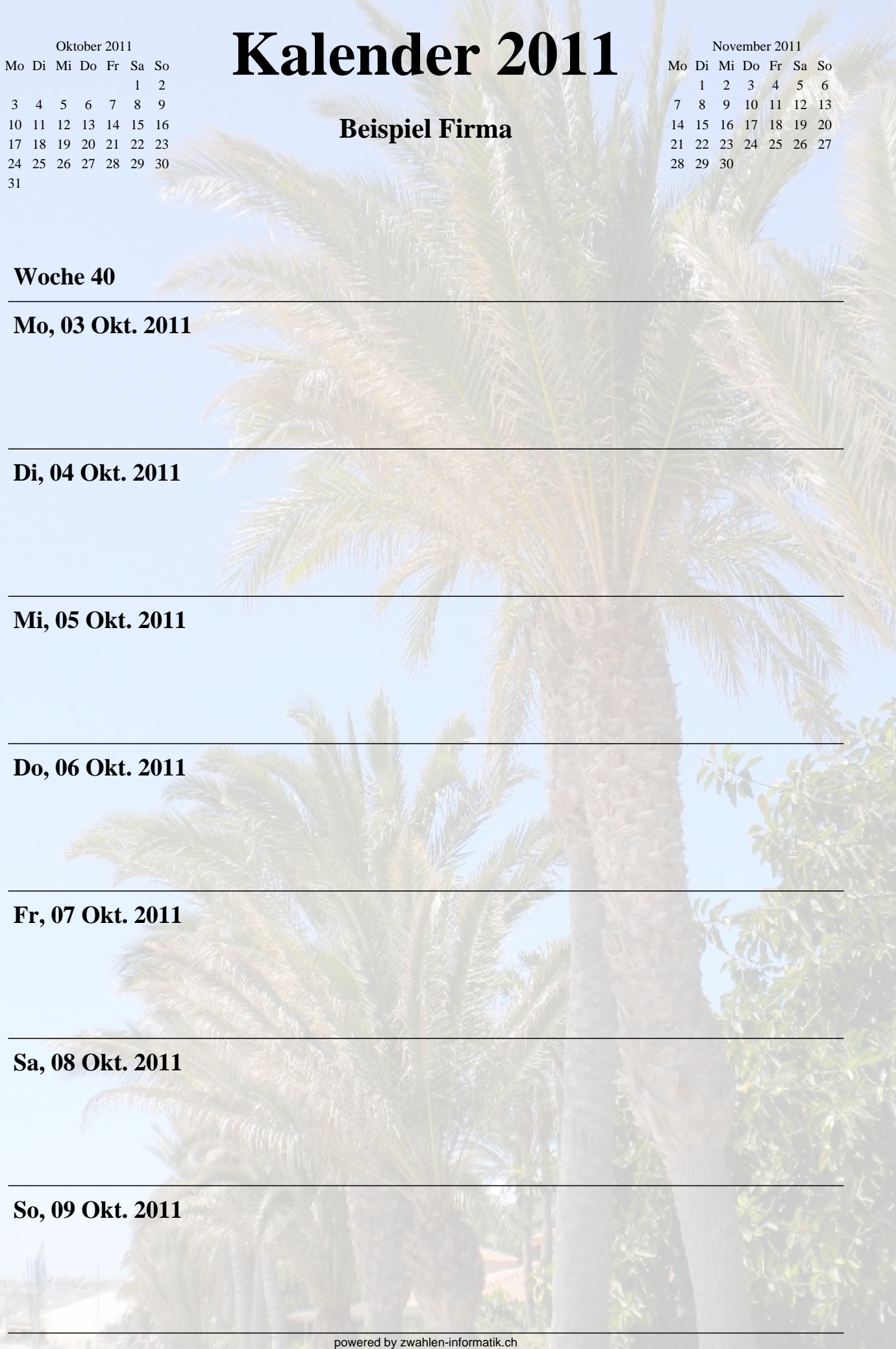

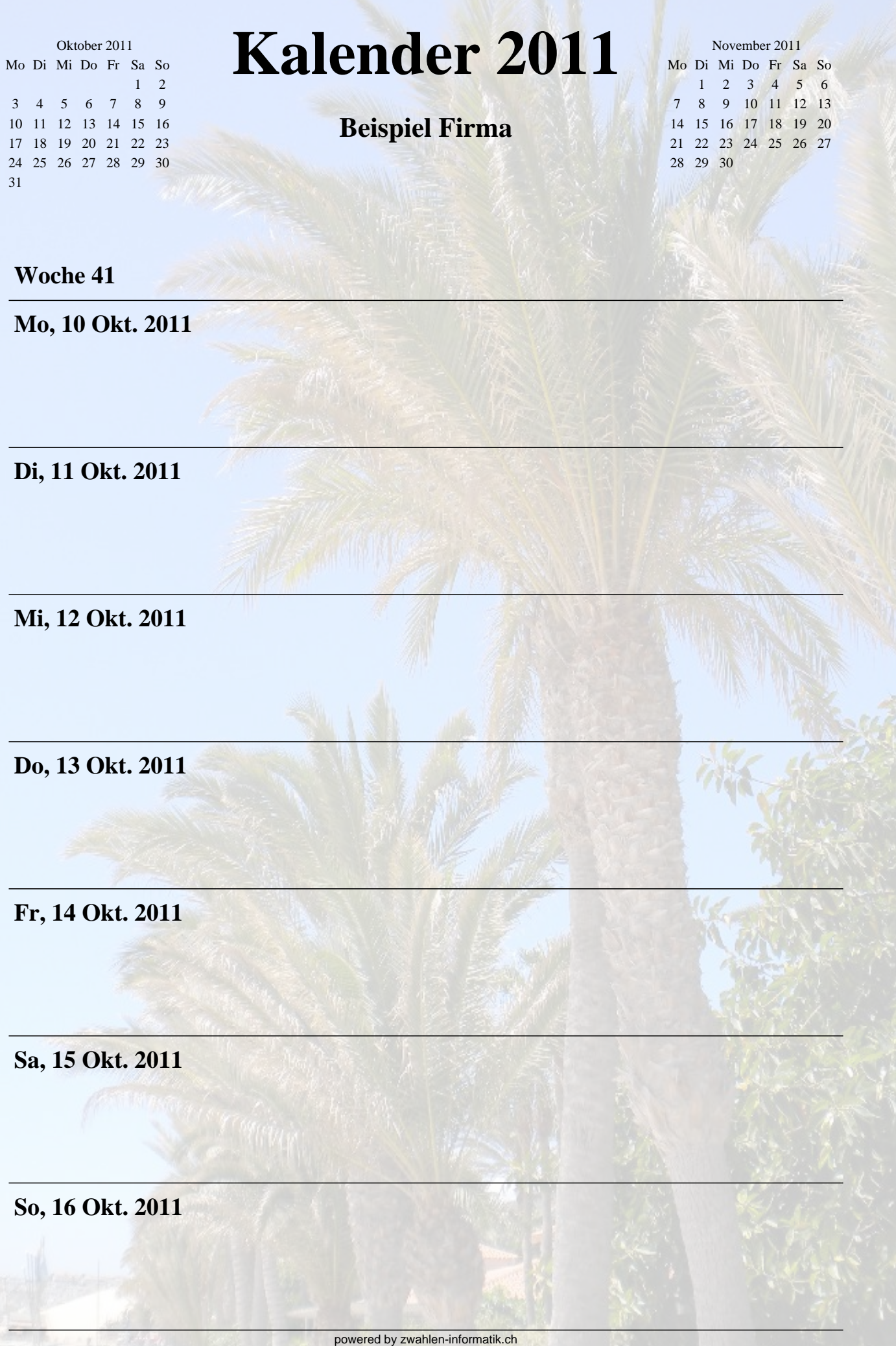

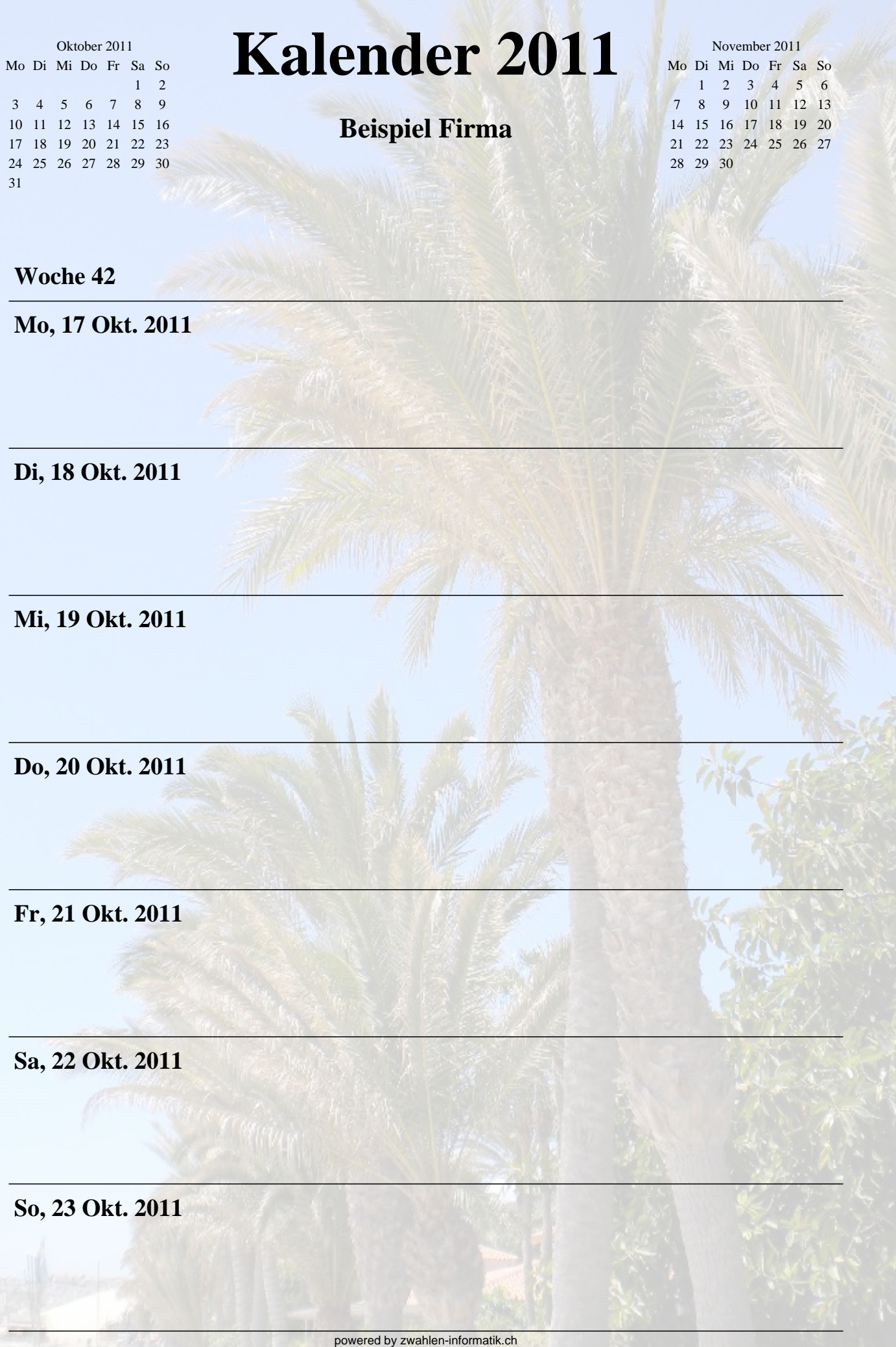

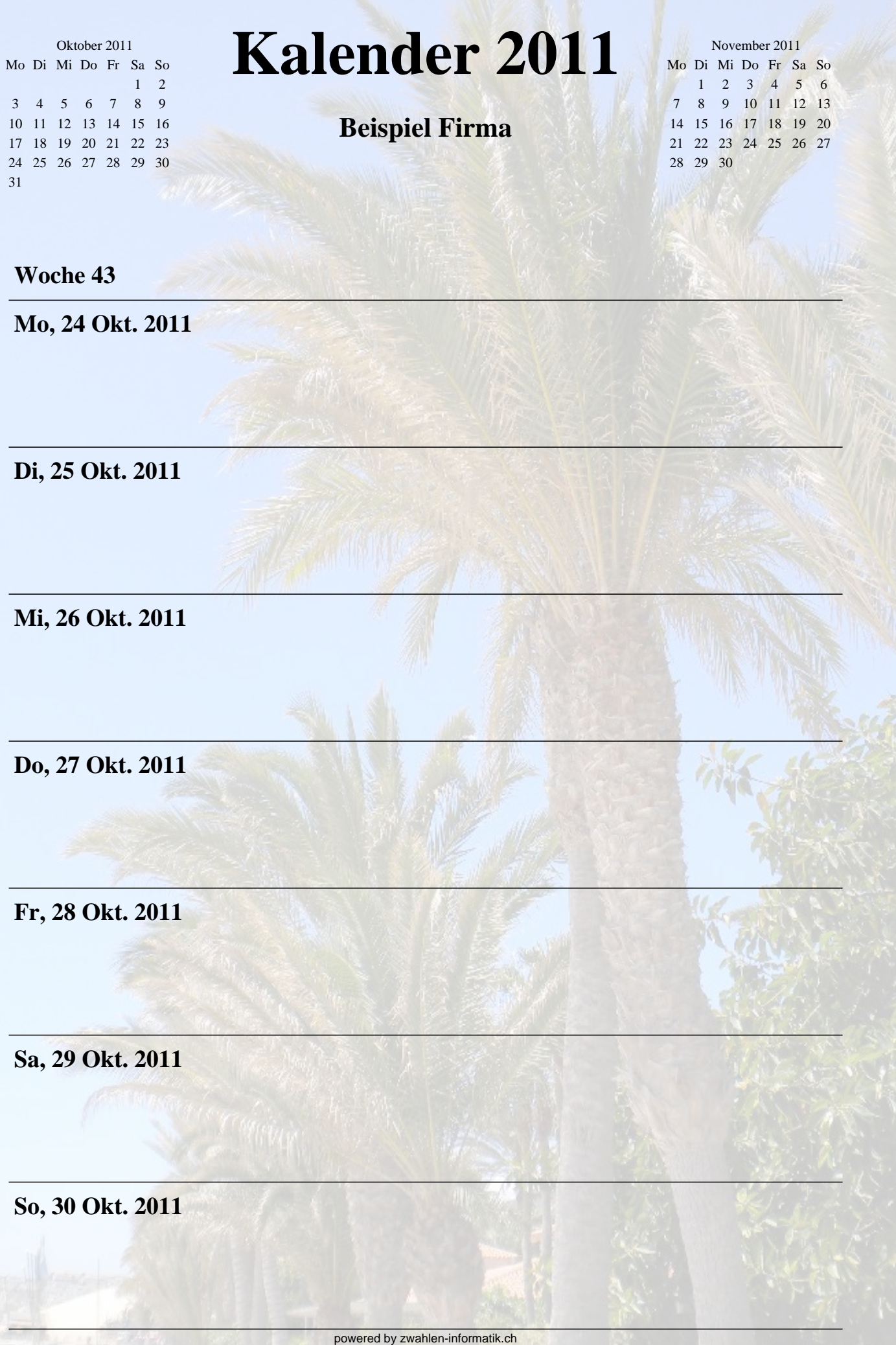

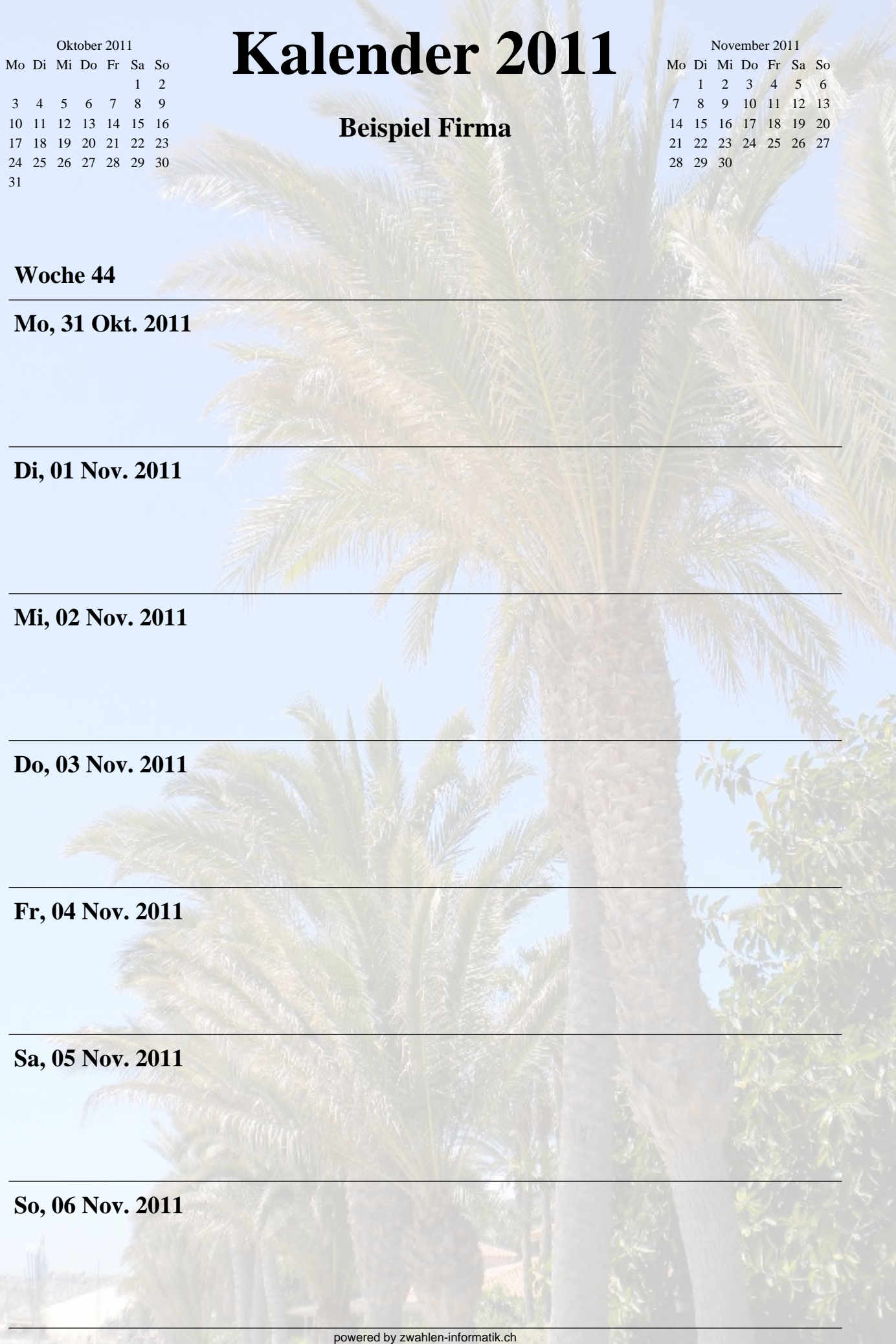

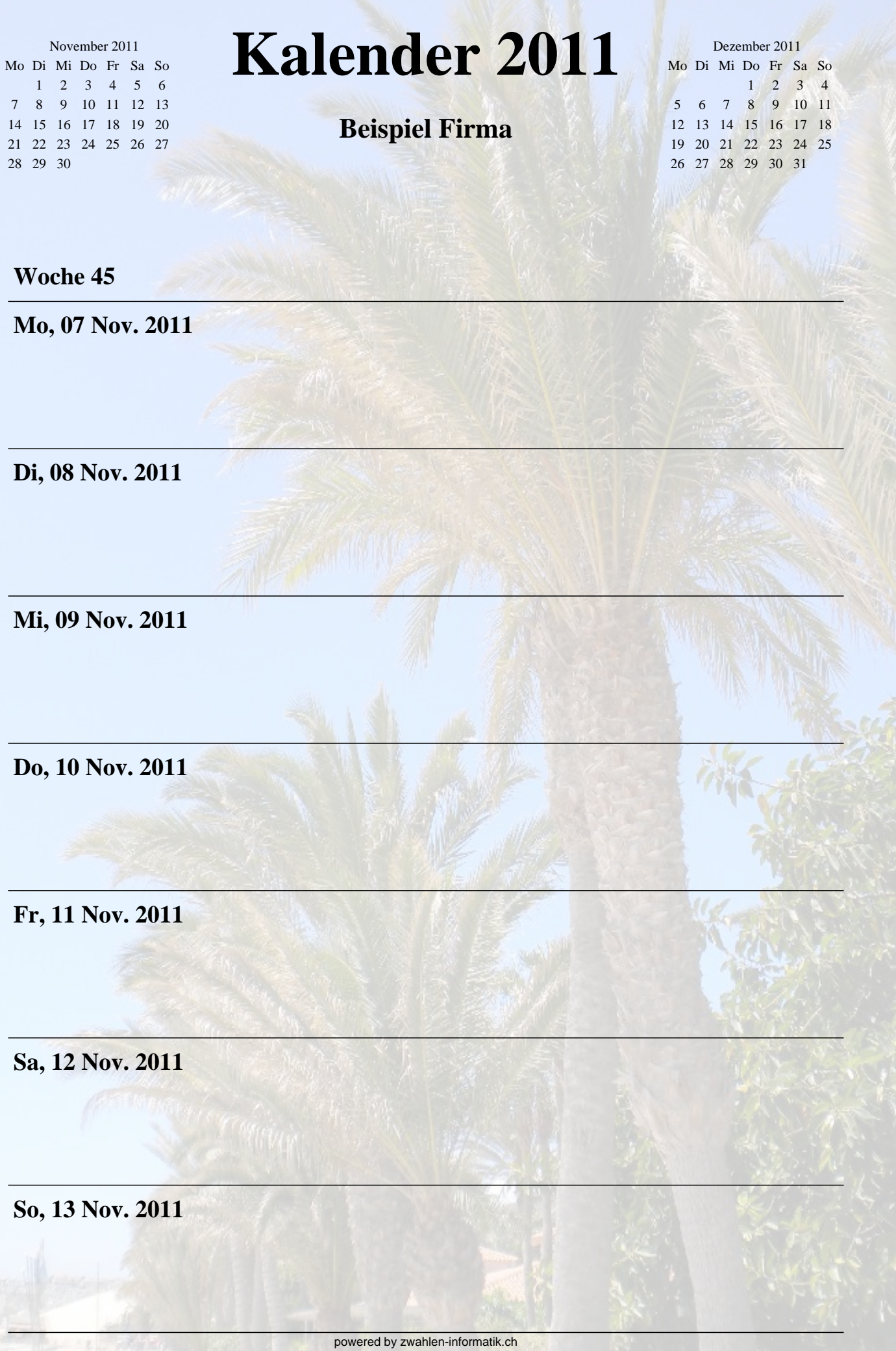

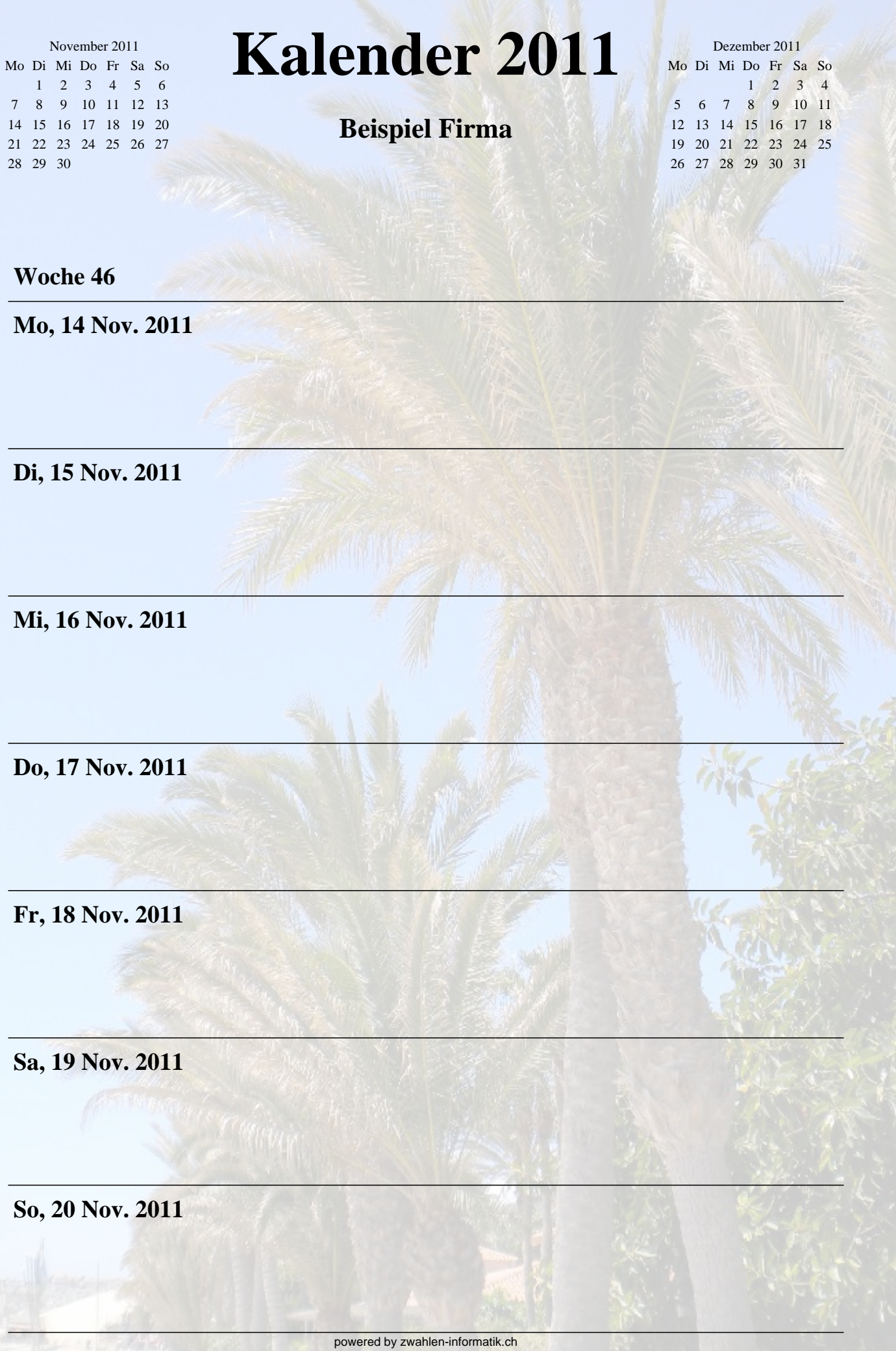

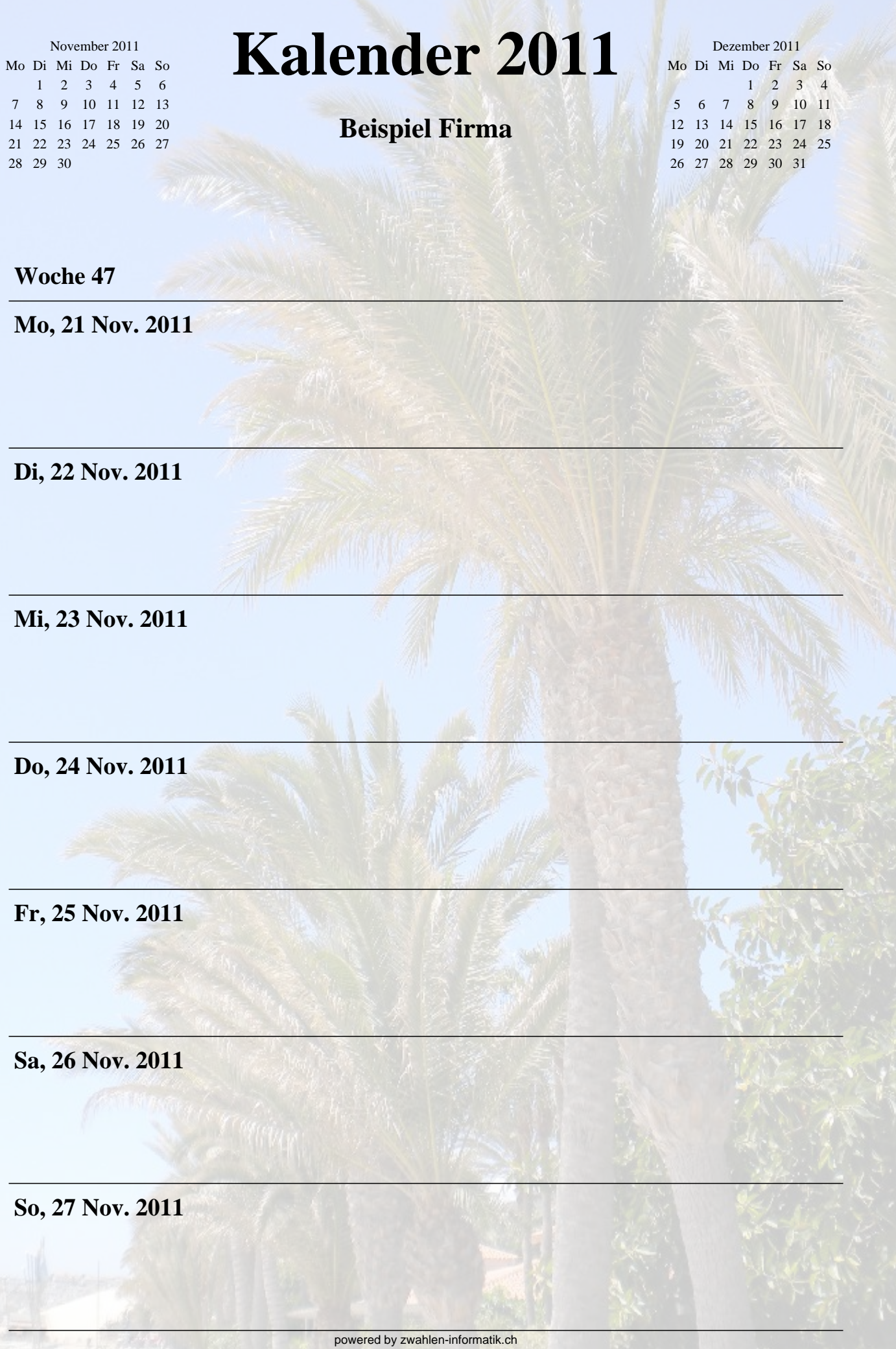

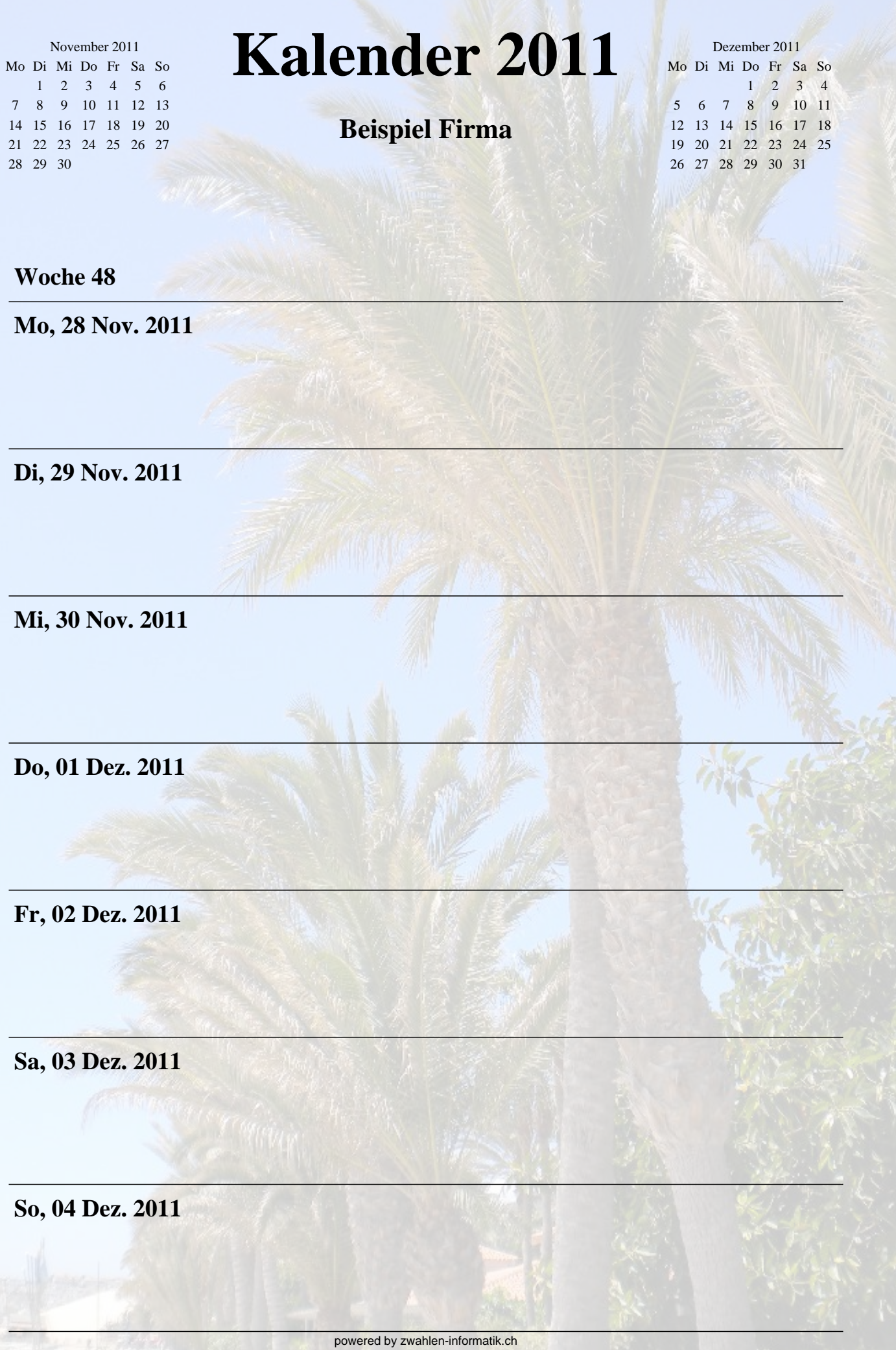

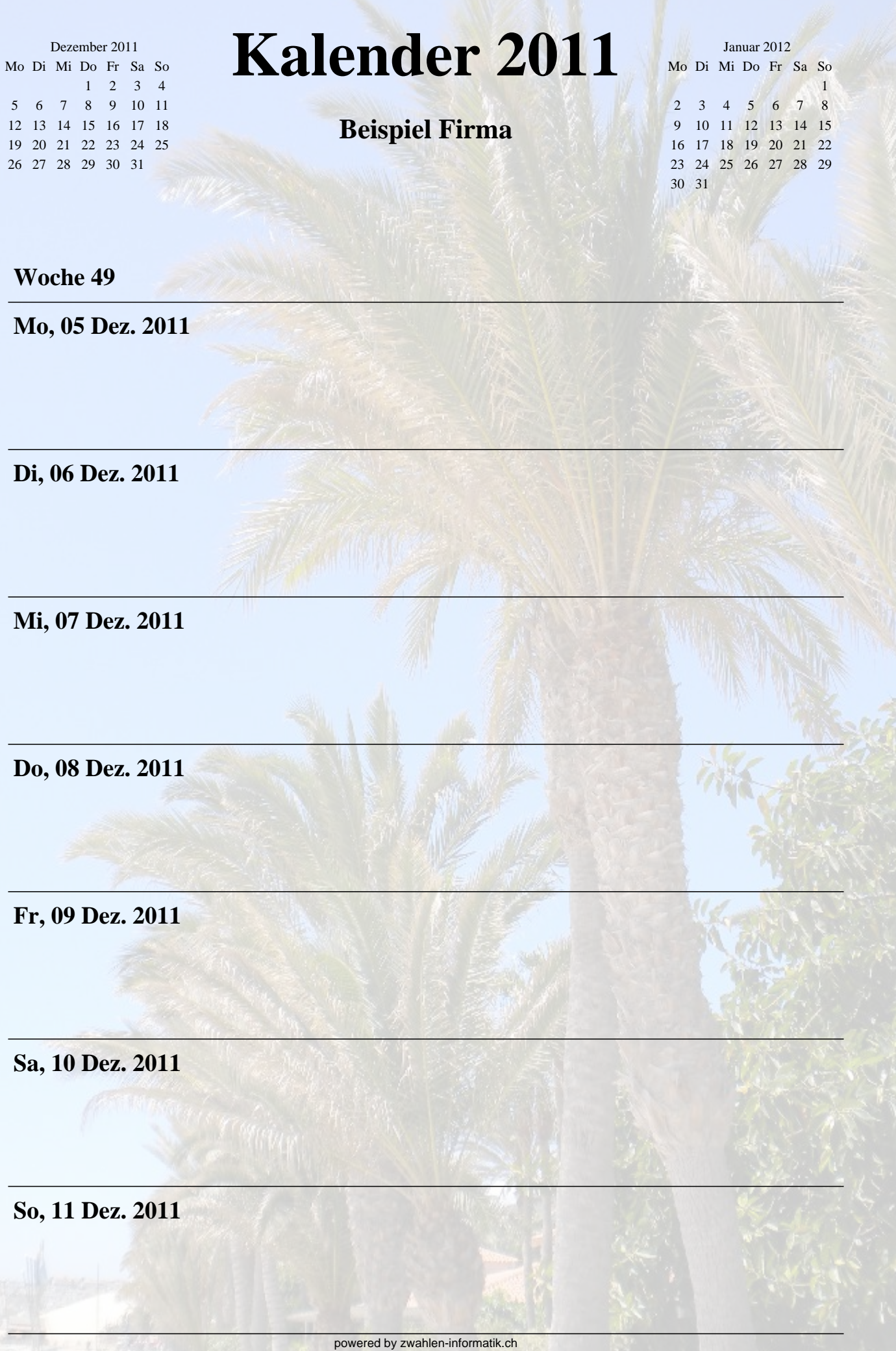

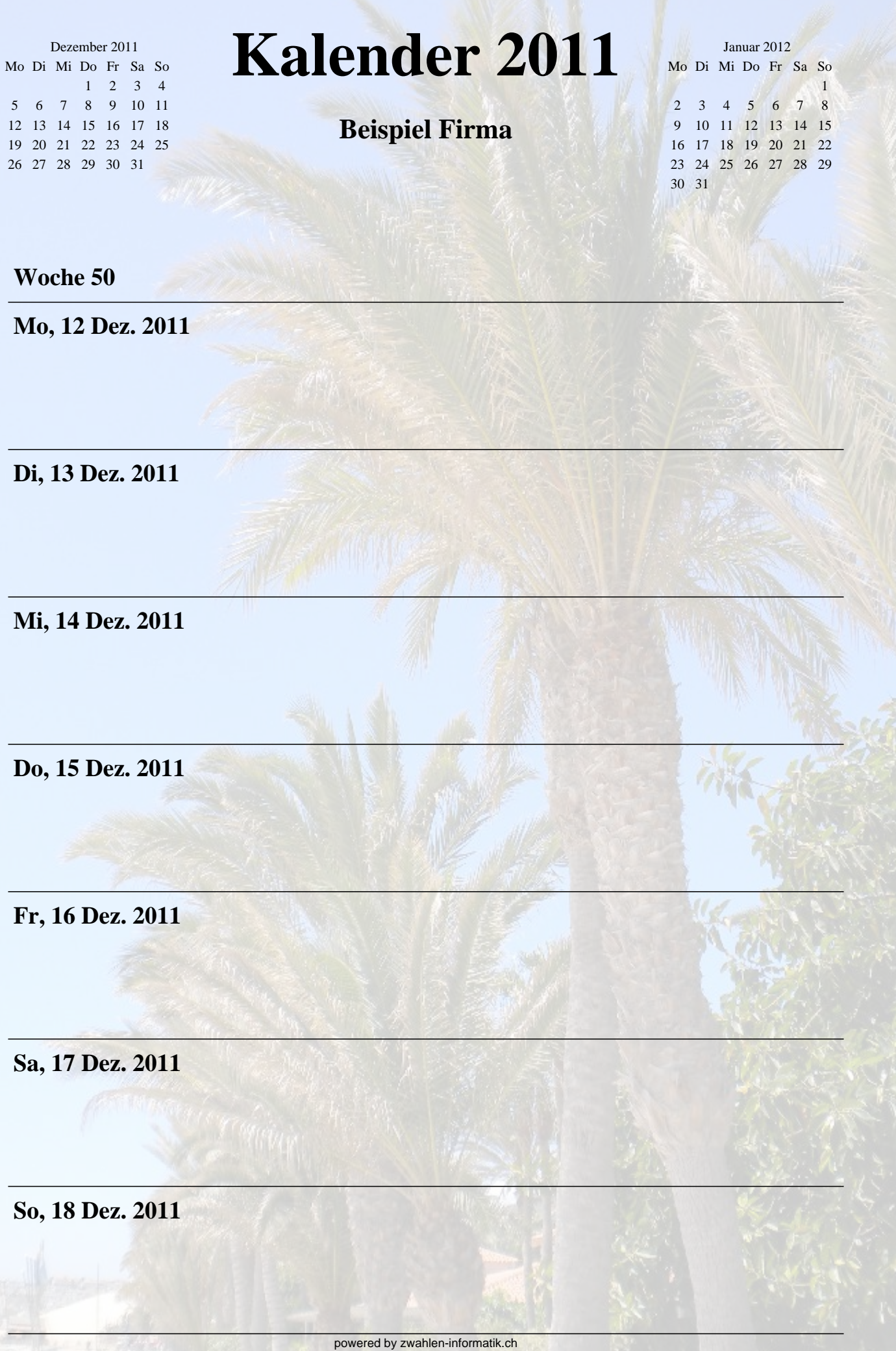

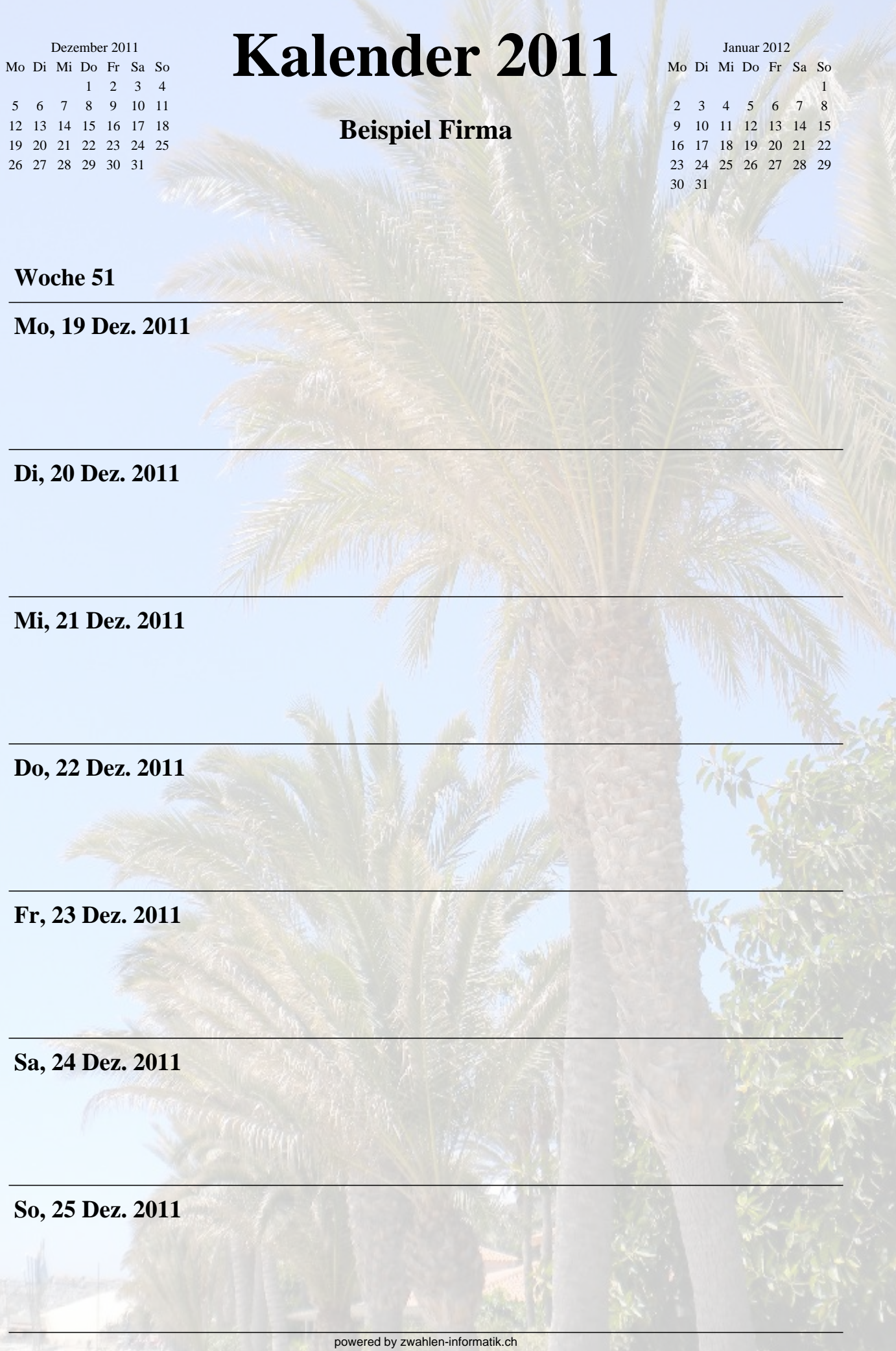

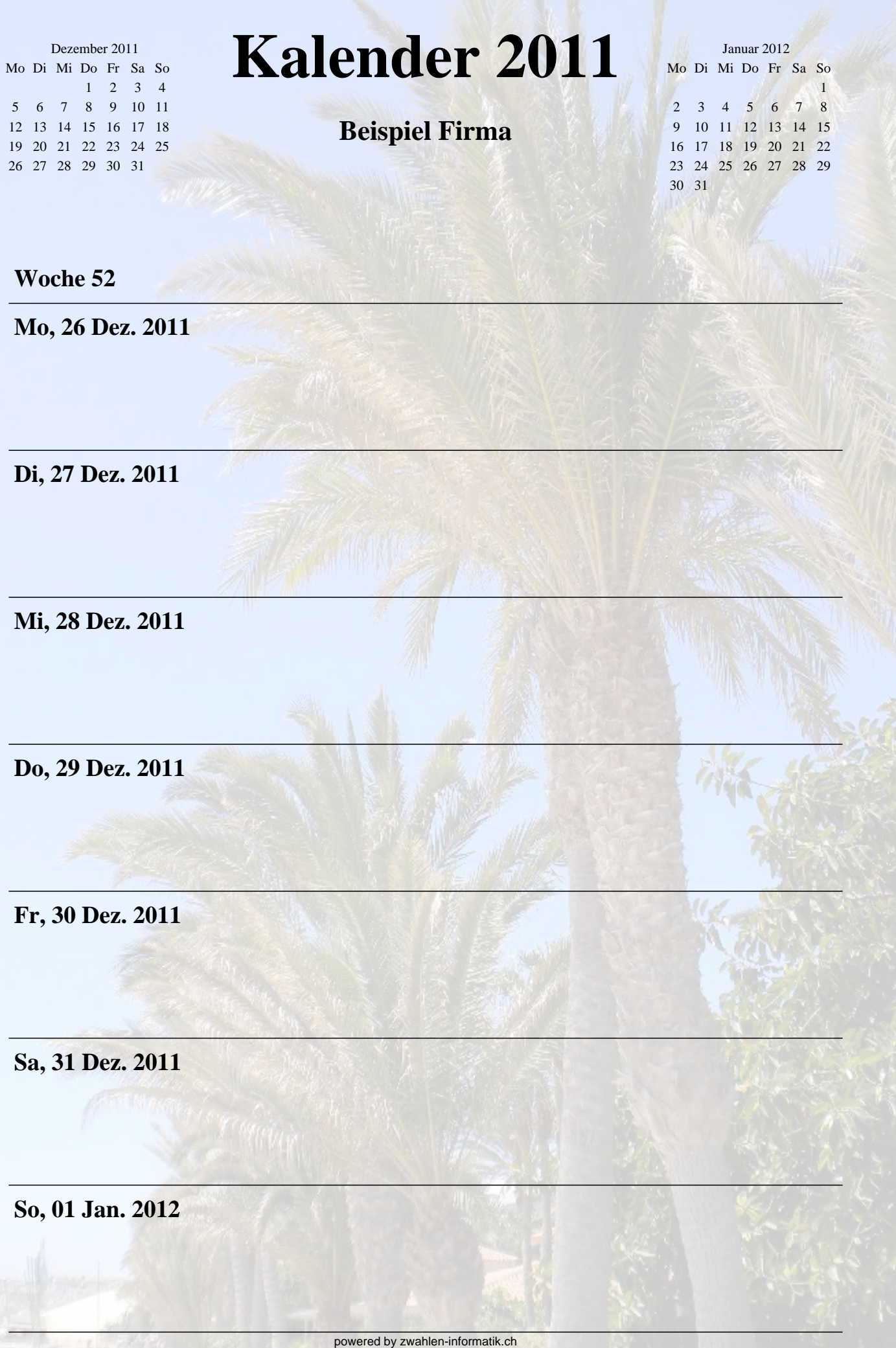